Disabled American Veterans Membership System User Manual for Department and Chapter Officers

# Table of Contents

| Basic Web Application Usage         |  |
|-------------------------------------|--|
| Member Login                        |  |
| Change Password                     |  |
| Welcome                             |  |
| Process DAV Application             |  |
| Chapter Proximity Lookup            |  |
| New Magazine Subscription           |  |
| Reports                             |  |
| Payment Submission                  |  |
| Maintain Member                     |  |
| Maintain Department Information     |  |
| Department/Chapter Financial Report |  |
| Department Officer Report           |  |

## **Basic Web Application Usage**

### **Full Screen Mode**

The membership application user interface has been designed to take advantage of as much screen space as possible and minimize scrolling. This requires the internal user to be in Full Screen Mode. To enter Full Screen Mode strike <F11> on the keyboard. To leave Full Screen Mode strike <F11> again.

#### Tabbing

Navigation through the page can be accomplished through the use of the <TAB> key on the keyboard. In most cases tabbing is left to right, top to bottom and follows the same order as data entry would from printed forms.

| <tab></tab>                | Move the cursor forward one screen element  |
|----------------------------|---------------------------------------------|
| <shift><tab></tab></shift> | Move the cursor backward one screen element |

#### Pull Down Menus

Pull down menus allow the user to select from a list of many options.

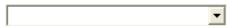

A pull down menu with no value selected.

|                  | • |
|------------------|---|
|                  |   |
| Air Force        |   |
| Army             |   |
| Coast Guard      |   |
| Marine Corps     |   |
| Merchant Marines |   |
| Navy             |   |

A pull down menu with the list expanded.

|                  | - |
|------------------|---|
|                  |   |
| Air Force        |   |
| Army             |   |
| Coast Guard      |   |
| Marine Corps     |   |
| Merchant Marines |   |
| Navy             |   |

A pull down list with the desired value selected.

Army

A pull down list with the selection complete.

-

When selecting from long pull down menus, such as State or Country, it is possible to jump to the selected value using only the keyboard. For example, using the pull down menu above as an example we want to select Merchant Marines without using the mouse. With the cursor on the pull down menu hit the <M> key twice. The first strike of the <M> key brings up Marine Corps. The second strike of the <M> key brings up the next value in the list beginning with an 'M'. In our example this is Merchant Marines.

Also note that while on a pull down menu striking the <ENTER> key will not affect any buttons on the screen associated with the key. The user must tab out of the pull down menu before striking <ENTER>.

#### **Radio Buttons**

Radio buttons are used when selection values are unique. In other words, the user may only select one value in the list.

⊙ Male ⊖ Female ⊖ Unknown

When the user tabs into a list of radio buttons they may move from button to button using the left and right arrow keys on the keyboard. To select a button press the <SPACE BAR> while the cursor is on the desired button.

WARNING: Once the user makes a selection in a list of radio buttons they will not be able to turn the selection off. They may change the selection to another button but will be required to have a selection.

#### **Check Boxes**

Check boxes are used when selection values can contain more than one value. In other words, the user may select as many of the check boxes as desired.

Member
 Net Prospect

When the user tabs into a list of check boxes they may move from box to box using the <TAB> key. To select a box press the <SPACE BAR> while the cursor is on the desired box.

#### **Calendars and Dates**

Capturing dates correctly is very important to the system. When entering the date it must be in one of the following formats:

| mm/dd/yyyy | eg: 03/23/2003 |
|------------|----------------|
| mmddyyyy   | eg: 03232003   |

It may be useful to use the following keyboard shortcuts:

| Today's Date | <.> |
|--------------|-----|
| Next Day     | <+> |
| Previous Day | <-> |

It is also possible to bring up a calendar in order to select the date. To bring up a calendar use the mouse to click on the calendar icon following the field. You may also tab out of the date field and onto the calendar icon and hit <ENTER> to open the calendar. The calendar icon is shown below.

| Date of Birth  | <b>—</b> |
|----------------|----------|
| butto or birth | Ψľ       |

The following is an example of the calendar that appears:

| <b>a</b>  | Dat       | e         | . [       |           |           | ×        |
|-----------|-----------|-----------|-----------|-----------|-----------|----------|
| ≤         | N         | larc      | :h 2      | 003       | 3         | ≥        |
| Мо        | Τu        | We        | Τh        | Fr        | Sa        | Su       |
| <u>24</u> | <u>25</u> | <u>26</u> | 27        | <u>28</u> | 1         | 2        |
|           |           | <u>5</u>  |           |           |           |          |
| <u>10</u> | <u>11</u> | <u>12</u> | <u>13</u> | <u>14</u> | <u>15</u> | 16       |
|           |           | <u>19</u> |           |           |           |          |
| <u>24</u> | <u>25</u> | <u>26</u> | <u>27</u> | <u>28</u> | <u>29</u> | 30       |
| <u>31</u> | 1         | 2         | <u>3</u>  | 4         | 5         | <u>6</u> |

To advance forward one month click on the arrow to the right of the Month and Year as shown below:

| 0         | Dat       | e         | . [       |           |           | ×         |
|-----------|-----------|-----------|-----------|-----------|-----------|-----------|
| ≤         | N         | 1arc      | :h 2      | 003       | 3 (       | ≥         |
| Mo        | Τu        | We        | Тh        | Fr        | Sa        | Su        |
| 24        | <u>25</u> | <u>26</u> | 27        | <u>28</u> | 1         | 2         |
| 3         | <u>4</u>  | <u>5</u>  | <u>6</u>  | Ζ         | <u>8</u>  | 2         |
| <u>10</u> | <u>11</u> | <u>12</u> | <u>13</u> | <u>14</u> | <u>15</u> | 16        |
| <u>17</u> | <u>18</u> | <u>19</u> | <u>20</u> | <u>21</u> | <u>22</u> | 23        |
| <u>24</u> | <u>25</u> | <u>26</u> | <u>27</u> | <u>28</u> | <u>29</u> | <u>30</u> |
| <u>31</u> | 1         | 2         | 3         | 4         | 5         | <u>6</u>  |

To go back one month click on the arrow to the left of the Month and Year as shown below:

| <b>@</b> ) | Dat       | e         | .[        |           |           | ×        |
|------------|-----------|-----------|-----------|-----------|-----------|----------|
| <          | N         | larc      | :h 2      | 003       | 3         | ≥        |
| Mo         | Τu        | We        | Τh        | Fr        | Sa        | Su       |
| <u>24</u>  | <u>25</u> | <u>26</u> | <u>27</u> | <u>28</u> | 1         | 2        |
|            |           | <u>5</u>  |           |           |           |          |
| 10         | <u>11</u> | <u>12</u> | <u>13</u> | <u>14</u> | <u>15</u> | 16       |
| 17         | <u>18</u> | <u>19</u> | <u>20</u> | <u>21</u> | <u>22</u> | 23       |
| <u>24</u>  | <u>25</u> | <u>26</u> | <u>27</u> | <u>28</u> | <u>29</u> | 30       |
| <u>31</u>  | 1         | 2         | <u>3</u>  | 4         | 5         | <u>6</u> |

To select the desired date simply click on the day.

### **Tool Tips**

Almost every field in the application has an associated Tool Tip. Tool tips appear when the mouse is left to hover briefly over the field. The tool tip then appears revealing important information concerning the field. Move the mouse away from the field and the tool tip disappears.

## Member Login

### Overview

To access the Membership System, you need to go to the website address: <u>www.davmembers.org</u>. The following login screen will display:

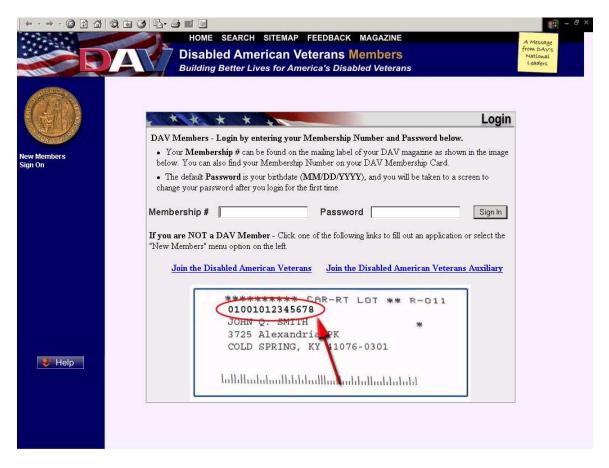

#### Usage

Type in your membership number and password. The default password is your birth date (MM/DD/YYYY), and you will be taken to a screen to change your password for the first time. If you are not a member, clicking on the Join the Disabled American Veterans link will take you to a membership application.

## **Change Password**

### Overview

You will be prompted with this screen automatically the first time you login so that you can change your default password to a new unique password. You may also access this screen from the Maintain Information menu if you decide to change your password again.

| Address 🚳 https://www.dav            | members.org/Membership              | /Wayspring/ExternalHelpFrame.aspx?/member | rship/(itpsfbaldenpwl45cgevxj45)/login.aspx                           |                      | 💌 🋃 Go 🛛 Links » 📆 🔹 |
|--------------------------------------|-------------------------------------|-------------------------------------------|-----------------------------------------------------------------------|----------------------|----------------------|
|                                      | DA                                  | Disabled A                                | RCH SITEMAP FEEDBAC<br>American Veterans<br>r Lives for America's Dis | Members              |                      |
|                                      |                                     | been taken to this page automati          | ically, you MUST change your pass                                     |                      |                      |
| PORUOIT                              | Membership #                        | 16155L007426                              | Member ID                                                             | 1491159              |                      |
| New Members<br>Make/Receive Payments | Date of Birth<br>Last Name          | 3/17/1953<br>Baskerville                  | First Name                                                            | Anthony              |                      |
| Maintain Information<br>Sign Off     | Change Passw                        | ord                                       |                                                                       |                      |                      |
|                                      | Passwords must b<br>Passwords ARE o |                                           | an be any letter or number (but no :                                  | special characters). |                      |
|                                      | Old Password                        |                                           |                                                                       |                      |                      |
|                                      | New Password                        |                                           | Confirm New Password                                                  |                      |                      |
|                                      |                                     |                                           |                                                                       | Submit Back          |                      |
| 😻 Help                               |                                     |                                           |                                                                       |                      |                      |

#### Usage

To change your password, type your passwords in the required fields and press Submit. Note: Passwords must be at least 6 characters long and can be letters or numbers, but no special characters. **Passwords are case sensitive.** 

## Welcome

## Overview

Once you have successfully logged in, the Welcome screen will display. On the left, in the blue you will be able to access Menu items.

|               |                                                                                                    | H Q I I I II II II<br>HOME SEARCH SITEMAP FEEDBACK MAGAZINE                                                                  | 1 - 8 ×                                        |
|---------------|----------------------------------------------------------------------------------------------------|----------------------------------------------------------------------------------------------------|------------------------------------------------|
|               |                                                                                                    | Disabled American Veterans Members<br>Building Better Lives for America's Disabled Veterans                                  | A Message<br>from DAV's<br>National<br>Leaders |
|               |                                                                                                    |                                                                                                    |                                                |
|               | New Members<br>Request for Information<br>Make Receive Payments<br>Maintain Information<br>Sign Off |                                                                                                    |                                                |
|               |                                                                                                    | Use the menu on the left to navigate the site. Move the mouse over a menu item to see all associated topics. Click a select. | i topic to                                     |
| Menu<br>Items |                                                                                                    |                                                                                                    |                                                |
|               |                                                                                                    |                                                                                                    |                                                |
|               |                                                                                                    |                                                                                                    |                                                |
|               | Help                                                                                                |                                                                                                    |                                                |
|               |                                                                                                    |                                                                                                    |                                                |
|               |                                                                                                    |                                                                                                    |                                                |

## **Process DAV Application**

## Navigation

From the New Members menu, select Process Application DAV.

| (+ • → - ③ ④ ♂                                                                                                    | (), (), (), (), (), (), (), (), (), (),                                         | - 8 ×                             |
|----------------------------------------------------------------------------------------------------|---------------------------------------------------------------------------------|-----------------------------------|
| · · · · · · · · · · · · · · · · · · ·                                                                                                    | HOME SEARCH SITEMAP FEEDBACK MAGAZINE                                           | A Message                         |
|                                                                                                    | Disabled American Veterans Members                                              | from DAV'S<br>National<br>Leaders |
| THE ST                                                                                                    | Building Better Lives for America's Disabled Veterans                           |                                   |
| a contraction of the second second seco |                                                                                 |                                   |
| New Members                                                                                                    | Process Application DAV                                                         |                                   |
| Request for Information<br>Make/Receive Payments<br>Maintain Information<br>Sign Off                                                                                                    | Process Application DAVA<br>Find Chapter Proximity<br>New Magazine Subscription |                                   |

### Overview

The purpose of this screen is to facilitate the process of entering membership applications for DAV.

| ess 🗟 https://www.dav                      | members.org/Membership/Wayspring/ExternalH |                        |                       |                                  |                        | 🗙 🋃 Go    | Links » |
|--------------------------------------------|--------------------------------------------|------------------------|-----------------------|----------------------------------|------------------------|-----------|---------|
| A Past                                     | - ALL ALL ALL ALL ALL ALL ALL ALL ALL AL   |                        | EMAP FEED             |                                  |                        |           |         |
|                                            |                                            | isabled Americ         |                       |                                  |                        |           |         |
|                                            |                                            | ilding Better Lives    | for America's         | Disabled Veterans                |                        |           |         |
| ATENICA                                    | Application for Membership                 |                        |                       |                                  |                        |           |         |
| 1000                                       |                                            |                        |                       |                                  |                        |           |         |
| F-MAR                                      | Title                                      | ×                      | Suffix                | ×                                |                        |           |         |
| CE VI                                      | Last Name                                  |                        | First Name            |                                  | Middle Name            |           |         |
| Of UD A                                    | Street Address 1                           |                        |                       | Street Address 2                 |                        |           |         |
| Members                                    | City                                       |                        | State                 | ~                                | Zip (+4)               |           |         |
| lest for Information<br>e/Receive Payments | Country                                    | USA                    | *                     |                                  |                        |           |         |
| tain Information<br>Off                    | Daytime Phone #                            |                        | Email Address         |                                  | Spouse's<br>First Name |           |         |
| 011                                        | Gender                                     | MOFO                   | Date of Birth         | D.                               | % of Disability        |           |         |
|                                            | Date Enlisted                              | D D                    | Service Branch        | ×                                | Date Discharged        |           |         |
|                                            | Rank                                       |                        | ~                     | 1                                |                        |           |         |
|                                            | IReceive                                   | 🔲 VA Comp. 🔲 VA Pensio | on 🔲 Service Retirer  | nent                             |                        |           |         |
|                                            | Disabilities                               | Amputee Blind Hea      | aring Impaired 🔲 Othe | er                               |                        |           |         |
|                                            | Membership<br>Eligibility                  | Disabled Gassed In     | jured 🗌 Other 🔲 Pri   | soner of War 🔲 Purple Heart 🗌 Wo | inded                  |           |         |
|                                            | Application Type                           | ×                      | Department            | ×                                | Chapter<br>Preference  |           |         |
|                                            | Sponsor<br>Membership #                    |                        | Donor                 | Yes 🔿 No 💿                       | -                      |           |         |
|                                            | Secured by Othawte                         |                        |                       |                                  |                        |           |         |
|                                            | Last Name                                  |                        | First Name            |                                  | Middle Initial         |           |         |
|                                            | (On Card)                                  |                        | (On Card)             |                                  | (on Card)              |           |         |
| 😻 Help                                     | Amount                                     |                        | Card Type             | ×                                | Card #                 |           |         |
|                                            | Exp. Date                                  |                        |                       |                                  |                        |           |         |
|                                            | Address                                    |                        |                       |                                  | Zip (+4)               |           |         |
|                                            |                                            |                        |                       |                                  | -                      |           |         |
|                                            |                                            |                        |                       |                                  |                        | Submit Ba | ack     |

### Usage

Type all member information in the appropriate fields. The pull-down menu for Rank is determined by the Service Branch selected.

If the applicant does not know the Chapter Number, they may perform a Chapter Proximity Lookup by clicking on the Chapter Preference field label. (The use of the Chapter Proximity Lookup screen is covered on page 13 in this manual.) Once they have determined the Chapter number using the lookup function, they can return to the application by clicking the back button on their browser and enter it in the appropriate field.

When adding foreign addresses set the State to 'XX' and the Zip Code to '00000'.

Once all information has been entered, click on submit to submit the application information. A confirmation screen will display:

| Address Thtps://www.dav                                                                           | members.org/Membersh                                                                                                    | Disa                                                                                                    | Me search<br>abled Amer                                                                              | sitemap FEE                                                                        | naspx<br>EDBACK MAGAZ<br>rans Membe<br>a's Disabled Vet                                        | ers                                  |   | <b>v</b> 🄁 Go | Links » 📆 • |
|---------------------------------------------------------------------------------------------------|----------------------------------------------------------------------------------------------------|----------------------------------------------------------------------------------------------------|----------------------------------------------------------------------------------------------------|------------------------------------------------------------------------------------|------------------------------------------------------------------------------------------------|--------------------------------------|---|---------------|-------------|
| New Members<br>Request for Information<br>MakeRaceve Payments<br>Maintain Information<br>Sign Off | Membership A<br>Membership #<br>Last Name<br>Street Address 1<br>City<br>Country<br>Daytime Plone #<br>Gender<br>Date Enlisted<br>Rank<br>IReceive<br>Disabilities<br>Membership | pplication Informat<br>1601910562506<br>Smith<br>123 Pretend Street<br>Park Hills<br>USA<br>859-123-4567<br>M<br>1///2003<br>E-4/Senior Airman | ion Verification<br>Title<br>First Name<br>State<br>Email Address<br>Date of Birth<br>Service Branch | Mr.<br>Bob<br>Street Address 2<br>KY<br>myemail@luse.net<br>7/11/1967<br>Air Force | Suffix<br>Middle Name<br>Zip (+4)<br>Spouse's First Name<br>% of Disability<br>Date Discharged | Not Found<br>Joseph<br>41011<br>Suzy | l |               |             |
| V Help                                                                                            | Application Type<br>Department<br>Sponsor<br>Membership #<br>Last Name<br>(On Card)<br>Amount<br>Exp. Date<br>Address                                                            | Membership Full Life<br>KENTUCKY<br>Smith<br>\$250.00<br>07/07<br>123 Pretend Street                                                           | Chapter Preference<br>Donor<br>First Name<br>(On Card)<br>Card Type                                  | 19<br>N<br>Bob<br>MasterCard                                                       | Middle Initial<br>(on Card)<br>Card #<br>Zip (+4)                                              | J<br>5576-0001-4200-6654<br>41011    |   |               |             |
|                                                                                                   |                                                                                                    |                                                                                                    |                                                                                                    |                                                                                    | lf correct, c                                                                                  | lick -> OK Cancel                    |   |               |             |
| E Done                                                                                            |                                                                                                    |                                                                                                    |                                                                                                    |                                                                                    |                                                                                                |                                      |   | 💙 Interi      | net         |

Click on OK if the information is correct or click on Cancel to return to the previous screen to make edits.

## **Chapter Proximity Lookup**

### Navigation

From the New Members menu, select Find Chapter Proximity.

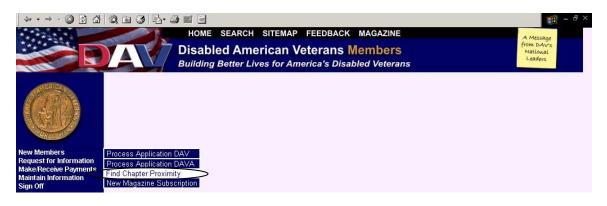

#### Overview

The purpose of this screen is to display the chapters or units that have members residing in the zip code entered. The results of the screen can be used to place a member into a chapter or to send meeting information via email.

| ↓ ← • → • ② ♪ ♂                                                 |                                                                                             | (1) - B ×               |
|-----------------------------------------------------------------|---------------------------------------------------------------------------------------------|-------------------------|
| Carl Passe                                                      | HOME SEARCH SITEMAP FEEDBACK MAGAZINE                                                       | A Message<br>from DAV's |
|                                                                 | Disabled American Veterans Members<br>Building Better Lives for America's Disabled Veterans | National<br>Leaders     |
|                                                                 | Building Better Lives for America's Disabled Veterans                                       |                         |
| A CONTRACTOR OF                                                 | Chapter Proximity Lookup                                                                    |                         |
| 8(14))§                                                         | DAV © DAVA C                                                                                |                         |
|                                                                 | Zip Code Search Cancel                                                                      |                         |
|                                                                 |                                                                                             |                         |
| New Members<br>Request for Information<br>Make/Receive Payments |                                                                                             |                         |
| Maintain Information<br>Sign Off                                |                                                                                             |                         |
| Sign On                                                         |                                                                                             |                         |
|                                                                 |                                                                                             |                         |
|                                                                 |                                                                                             |                         |
|                                                                 |                                                                                             |                         |
|                                                                 |                                                                                             |                         |
|                                                                 |                                                                                             |                         |
|                                                                 |                                                                                             |                         |

#### Usage

Select whether to look for DAV Chapters or DAVA Units, enter the zip code and click on Search.

Zip code is required.

The result set is then displayed on the same page in the following format:

|                      |               | Buildin   | Ied American Veterans Mem<br>g Better Lives for America's Disabled N | /eterans     |                                                                                                    | Leaders      |
|----------------------|---------------|-----------|----------------------------------------------------------------------|--------------|----------------------------------------------------------------------------------------------------|--------------|
|                      |               |           |                                                                      |              |                                                                                                    |              |
|                      | Chapter Proxi | mity Look | tup                                                                  |              |                                                                                                    |              |
| DA DA                | V 🏵 DAVA 🔿    |           |                                                                      |              |                                                                                                    |              |
|                      | Zip Code      | 41076     | Search Cancel                                                        |              |                                                                                                    |              |
| ORCO S.              | Zip Code      | Ent       | er Zip Code                                                          |              |                                                                                                    |              |
| lembers              |               |           |                                                                      |              |                                                                                                    |              |
| st for Information   | Chapter/Unit  |           | Address                                                              | Phone #      | Meeting Day and Time                                                                                                    |              |
| Receive Payments     | Number        | Members   |                                                                      |              |                                                                                                    |              |
| in Information<br>ff | 19            | 86        | 3725 Alexandria Pike , Cold Spring, KY 41076                         | 859-441-5429 | 1. A.                                                                                                    |              |
|                      | 148           | 8         | 8266 Alex Pike VFW, Alexandria, KY 41001                             | 859-781-7956 | 1                                                                                                    | X            |
|                      | 1             | 3         | 717 W M L King 101ab , Cincinnati, OH 45220                          | 513-257-5703 |                                                                                                    |              |
|                      | 103           | 2         | San Antonio Church , Cincinnati, OH 45211                            | 513-251-1470 | 21                                                                                                    |              |
|                      | 149           | 2         | 298 Prairie Drive, Louisville, KY 40223                              | 502-939-1003 | 1.2.                                                                                                    |              |
|                      | 155           | 2         | Hwy 146 , Pendleton, KY 40068                                        | 502-743-5372 |                                                                                                    |              |
|                      | 1             | 1         | 85 Amherst St , Buffalo, NY 14207                                    | 716-825-7731 | 1. C.                                                                                                    |              |
|                      | 1             | 1         | 8040 Parallel Pkwy , Kansas City, KS 66110                           | 913-334-6989 | 21                                                                                                    |              |
|                      | 4             | 1         | 3011 Geo Washington , Wichita, KS 67210                              | 316-684-4473 | 9                                                                                                    |              |
|                      | 7             | 1         | 3901 N 70th St , Lincoln, NE 68501                                   | 402-821-3547 | а<br>С                                                                                                    |              |
|                      | 11            | 1         | 219 S Betty Lane , Clearwater, FL 33576                              | 727-796-3454 | 2                                                                                                    |              |
|                      | 13            | 1         | 140 Corey Ave, St Petersburg Bch, FL 33706                           | 727-398-6009 |                                                                                                    |              |
|                      | 19            | 1         | 2079 12 Mile Rd , Berkley, MI 48072                                  | 248-547-8847 | 0                                                                                                    | $\mathbf{M}$ |
|                      | 26            | 1         | Dairy Queen US 27, Falmouth, KY 41040                                | 859-472-1067 |                                                                                                    |              |
|                      | 36            | 1         | Jaycees Center , Waldorf, MD 20601                                   | 301-782-7872 |                                                                                                    |              |
|                      | 43            | 1         | 4810 S Laramie, Chicago, IL 60636                                    | 773-586-3870 | in and a second second s |              |
| 😻 Help               | 47            | 1         | 722 Rose Rd , Somerset, KY 42501                                     |              |                                                                                                    |              |
|                      | 63            | 1         | Memory Ln Am Legion , Batavia, OH 45103                              | 937-393-9219 | in and a second second s |              |
|                      | 89            | 1         | 810 Barret Ave , Louisville, KY 40204                                | 812-283-3237 |                                                                                                    |              |
|                      |               |           |                                                                      |              | 2                                                                                                    | 1            |

Clicking on the email icon (envelope at the end of each row) brings up the meeting time and location information in an email. Simply address the email to the desired recipient and send the email.

## New Magazine Subscription

### Navigation

From the New Members menu, select New Magazine Subscription.

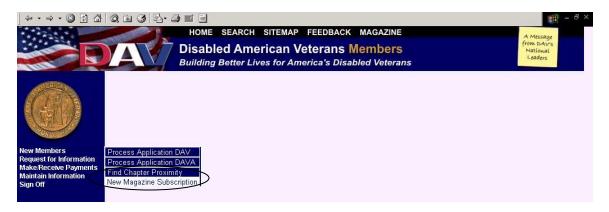

### Overview

The purpose of this screen is to accept paid magazine subscriptions.

|                                                                                                    |                                                                          | Disabled                                       | EARCH SITEMAP                                              | etera | ns Mem              | bers | 5                                 |                | A Message<br>from DAV's<br>National<br>Leaders |
|----------------------------------------------------------------------------------------------------|--------------------------------------------------------------------------|------------------------------------------------|------------------------------------------------------------|-------|---------------------|------|-----------------------------------|----------------|------------------------------------------------|
|                                                                                                    | Applicati<br># Copies<br>Title<br>Last Name                              | ion for Magazine Sul                           | Subscription<br>Subscription Year(<br>Suffix<br>First Name |       |                     | ·    | Middle Name                       |                |                                                |
| New Members<br>Request for Information<br>Make:Receive Payments<br>Maintain Information<br>Sign Off | Contact<br>Street<br>Address 1<br>Street<br>Address 2<br>City<br>Country | Information<br>123 Street<br>Cincinnati<br>USA | 1                                                          | _     | State<br>Home Phone | ОН   |                                   | Zip (+4) 45;   | 236                                            |
| 😻 Help                                                                                              | Payment<br>Last Name<br>(On Card)<br>Amount<br>Exp. Date<br>Address      | Sklenky<br>15<br>123 Street                    | First Name<br>(On Card)<br>Card Type                       | Mikey |                     | ]    | Middle Initial (on Card) Card # [ | 45236<br>Submi | it Cancel                                      |

#### Usage

Specify the number of copies, subscription duration in years, address and credit card information. When adding foreign addresses set the State to 'XX' and the Zip Code to '00000'.

When finished entering all information, click on Submit. A confirmation screen will display:

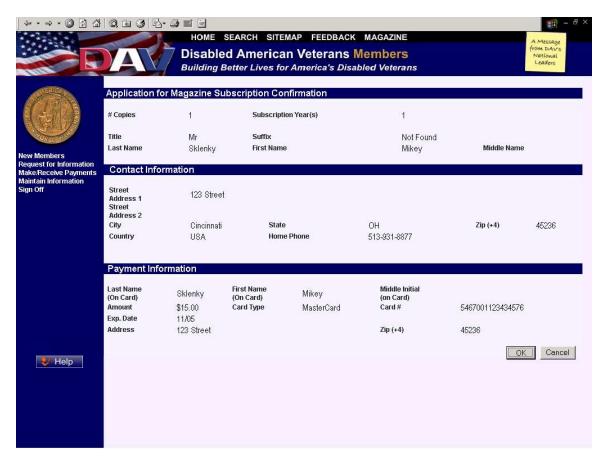

Click on OK if the information is correct, or click on Cancel to return to the previous screen to make edits.

## Reports

## Navigation

From the Request for Information Menu, select Reports.

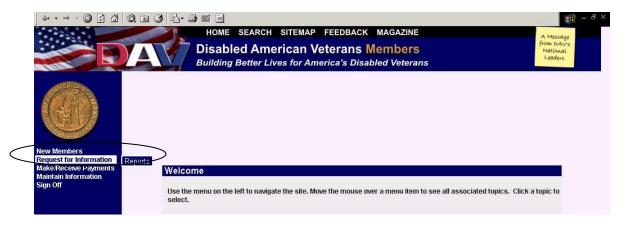

#### Overview

The purpose of this screen is to generate a variety of reports based on certain criteria entered.

| G · O · 🖹                                                                                           | e 🕼 🔎 🛧 (                                                          | 🚱 🍰 🎍 🎽 Addr                                        | ess 🕘 https://www.davmer | nbers.org/Membership/Wayspring                          | g/ExternalHelpFrame.asp 💙 | ] 🛃 Go 🛛 🥂 – 🗗 🗙          |
|----------------------------------------------------------------------------------------------------|--------------------------------------------------------------------|-----------------------------------------------------|--------------------------|---------------------------------------------------------|---------------------------|---------------------------|
|                                                                                                    | A                                                                  | HOME SEARCH<br>Disabled Ame<br>Building Better Live |                          | Members                                                 |                           |                           |
|                                                                                                    | Note: Please disable a                                             |                                                     |                          | e installed on your computer<br><mark>« browser.</mark> |                           | Adobe Ger Adobe<br>Reader |
| New Members<br>Request for Information<br>Make/Receive Payments<br>Maintain Information<br>Sign Off | Parameters<br>Department Number<br>Chapter Unit Number<br>End Date | DAV O DAVA<br>42 - TEXAS                            |                          | Generate                                                |                           |                           |
| V Heip                                                                                              |                                                                    |                                                     |                          |                                                         |                           |                           |
| ē                                                                                                   |                                                                    |                                                     |                          |                                                         |                           | 🥝 Internet                |

#### Usage

Click on the Report pull down menu to display a list of report choices.

| ↓ • • → - ③ ② 집                                                                      | 0. 🖻 🎯 🖏                    | • 🖨 🖬 🖻                                                                                                    | 10 - 8 ×                                       |
|--------------------------------------------------------------------------------------|-----------------------------|----------------------------------------------------------------------------------------------------|------------------------------------------------|
|                                                                                      | A                           | HOME SEARCH SITEMAP FEEDBACK MAGAZINE<br>Disabled American Veterans Members<br>Building Better Lives for America's Disabled Veterans | A Message<br>from DAV's<br>National<br>Leaders |
| CALL COLOR                                                                           | Generate Rep                | ort                                                                                                    |                                                |
|                                                                                      | Report                      | Campaign Status                                                                                                    |                                                |
| New Members                                                                          | Parameters                  | Chapter List Distribution Membership List Membership Standings                                                                       |                                                |
| Request for Information<br>Make/Receive Payments<br>Maintain Information<br>Sign Off | Start Date<br>Campaign Code | Population Summary<br>Recruitment                                                                                                    |                                                |
| 73                                                                                   | Net Prospect Flag           |                                                                                                    |                                                |
|                                                                                      |                             |                                                                                                    | Generate                                       |

Select the Type of report you would like to run, fill in the required parameters and click on generate.

The following summary describes the reports in more detail:

**Annual Financial Report** -Displays the Department/Chapter Annual Financial Report to include all schedules.

The Chapter Unit Number is automatically entered for Chapters. Departments should leave the Chapter Unit Number blank to open the Department's Annual Financial Report, or they may enter a Chapter Unit Number to open a specific Chapter's Annual Financial Report. Enter the End Date (06/30/YYYY) for the report you wish to view then click on the Generate button. Once the report opens it can be printed.

|                                                           | Di                                                   | HOME SEARCH SITEMA<br>sabled American<br>ilding Better Lives for A                     | Veterans |          |
|-----------------------------------------------------------|------------------------------------------------------|----------------------------------------------------------------------------------------|----------|----------|
| New Members<br>Request for Information                    | Note: Please disable all pop                         | ports, Adobe Reader 5 or highe<br>p-up blockers or the report will<br>Financial Report | A        |          |
| Make/Receive Payments<br>Maintain Information<br>Sign Off | Department Number<br>Chapter Unit Number<br>End Date |                                                                                        |          | Generate |

Department Annual Financial Report

|                                               |                          | HOME SEARCH SITEMAP FEEDBACK MAGAZINE<br>Disabled American Veterans Members<br>Building Better Lives for America's Disabled Veterans |
|-----------------------------------------------|--------------------------|----------------------------------------------------------------------------------------------------|
| 1253                                          | Generate Report          |                                                                                                    |
|                                               | Note: Please disable all | w reports, Adobe Reader 5 or higher is required to be installed on your computer.                                                    |
| lew Members<br>Request for Information        | Parameters               |                                                                                                    |
| Make/Receive Payments<br>Maintain Information |                          | DAV      DAVA                                                                                                    |
| Sign Off                                      | Department Number        | 34 - OHIQ                                                                                                    |
|                                               | Chapter Unit Number      | 103                                                                                                    |
|                                               | End Date                 | <b>D</b>                                                                                                    |
|                                               |                          | Generate                                                                                                    |

#### Chapter Annual Financial Report

The report will generate in the following format:

|      |                                                                        | Annual Financial Report                                                                                                    |                                             |
|------|------------------------------------------------------------------------|----------------------------------------------------------------------------------------------------|---------------------------------------------|
|      | Chapter #:                                                             | Chapter Name:                                                                                                    | Department: ALABAMA (1                      |
|      | Located at: , Alabama                                                  |                                                                                                    |                                             |
|      |                                                                        |                                                                                                    | unting Period From: 07/01/1993 to 06/30/199 |
|      |                                                                        | CASH (Liquid Assets) REPORT                                                                                                    |                                             |
| 8    | ginning Balance (Exchog Amou                                           | t of Liquki Assets from Last Year's Report)                                                                                               | \$0.00                                      |
|      | This Year's Income or Receipts:                                        |                                                                                                    |                                             |
|      | Dues (Per Capita from National NO                                      | 2                                                                                                    | 0.00                                        |
| 2.3. | Forget-Me-Not Drive<br>Bingo (Gross Receipts)                          |                                                                                                    | 0.00                                        |
| 4.   | Thrift Store (Gross Receipts)                                          |                                                                                                    | 0.00                                        |
| 5.   | BarlLounge (Gross Receipts)                                            |                                                                                                    | 0.00                                        |
| 6.   | Interest & Dividend Income (Or                                         | eching, Savings, C.D.'s Only)                                                                                                    | 0.00                                        |
| 7.   | National Fundraising Program                                           | (Departments Only)                                                                                                    | 0.00                                        |
| 8.   | Increase in Market Value of Investr                                    | tents on Line 26                                                                                                    | 0.00                                        |
| 9    | During Accounting Period<br>Other Income (Attach Schedule)             |                                                                                                    | 0.00                                        |
|      | 10. income (Lines 1 thru 8)                                            |                                                                                                    | \$0.00                                      |
|      |                                                                        |                                                                                                    | 40.00                                       |
|      | If the total of lines 2 thru 9 e                                       | ceeds \$300,000 the report must be audited by a CERTIFIED PU                                                                              | IBLIC ACCOUNTANT.                           |
|      | This Year's Expenses or Disburse                                       | mants                                                                                                    |                                             |
| 11   | Salaries, Payroll Taxes & Employee                                     |                                                                                                    | 0.00                                        |
|      | Administrative Personnel Only                                          | Artach Schedule)                                                                                                    |                                             |
| 2    | Conventions/Conferences/Seminar<br>(Attach List Showing Names and Armo |                                                                                                    | 0.00                                        |
| 13   | Postage & Office Supplies                                              |                                                                                                    | 0.00                                        |
|      |                                                                        | f attach required service/charitable expenses schedule)                                                                                   | 0.00                                        |
| 5.   | Forget-Me-Not Expenses (Coat                                           | of Drive Only)                                                                                                    | 0.00                                        |
| 16.  | Bingo Expenses, Including Bingo S                                      | alaries & Payroll Taxes (Amerin Schedule)                                                                                                 | 0.00                                        |
|      | Thrift Store Expenses, Including Th<br>Payroll Taxes (Arach Schedule)  |                                                                                                    | 0.00                                        |
| 18.  |                                                                        | art.cunge Salaries &                                                                                                    | 0.00                                        |
| 19.  | Chapter Home/Department Hq. Exp                                        | onses (Artach Schedule)                                                                                                    | 0.00                                        |
|      | Decrease in Market Value of Invest                                     |                                                                                                    | 0.00                                        |
|      | During Accounting Period                                               |                                                                                                    | 0.00                                        |
| 21.  | Other (Amich Schedule)                                                 |                                                                                                    | \$0.00                                      |
|      | 22. Expenses (Lines If thru 21)                                        |                                                                                                    | 40.00                                       |
| E    | ding Balance (Beginning Belan                                          | ce Plus Line 10 minus line 22)                                                                                                    | \$0.0                                       |
|      | Statement of Liquid Assets: ("See                                      | definition below)                                                                                                    |                                             |
| 23.  | Checking Accounts/Cash on Hand                                         |                                                                                                    | 0.00                                        |
| 14.  | Savings Accounts                                                       |                                                                                                    | 0.00                                        |
| 25.  | CD's                                                                   |                                                                                                    | 0.00                                        |
| 6.   | Market Value of Investments                                            | IS END OF ACCOUNTING PERIOD                                                                                                    | 0.00                                        |
|      | (Attack hereized list of stocks, bonds,                                | efc.)                                                                                                    | 0.00                                        |
|      | 27. Total Liquid Assets (Li                                            | (Strend Equal Amount<br>es 23 thro 26) on Ending Salance Line)                                                                            | \$0.00                                      |
|      | id amete are those amete which are rea                                 | dily convertible to cash, and do not include real or physical property si<br>t, complete and attach Other Assets Schedule to this report. | ach ar red                                  |
|      |                                                                        |                                                                                                    |                                             |

Disabled American Veterans

|                       | Disabled American Veterans |                                                  |  |  |  |
|-----------------------|----------------------------|--------------------------------------------------|--|--|--|
|                       | Annual Financial Report    |                                                  |  |  |  |
| Chapter #:            | Chapter Name:              | Department: ALABAMA (1)                          |  |  |  |
| Located at: , Alabama |                            | Accounting Period From: 07/01/1993 to 06/30/1994 |  |  |  |
|                       | Schedules                  |                                                  |  |  |  |
| Other Income          |                            |                                                  |  |  |  |
|                       |                            |                                                  |  |  |  |
|                       | Total Other Income         | 0.00                                             |  |  |  |
|                       |                            |                                                  |  |  |  |

**Chapter List -** Displays a list of all chapters by department. Allows the user to specify chapters with all statuses, or only those with a specified status, such as Active, suspended, On Hold, etc.

| ↓ • • • ◎ ② ③ ③                                                                                     | Q B 3 B 3                                                                |                                                                                                    | (m) - 日×                                       |
|----------------------------------------------------------------------------------------------------|--------------------------------------------------------------------------|----------------------------------------------------------------------------------------------------|------------------------------------------------|
|                                                                                                    | Di                                                                       | IOME SEARCH SITEMAP FEEDBACK MAGAZINE<br>sabled American Veterans Members<br>ilding Better Lives for America's Disabled Veterans | A Message<br>from DAVIS<br>National<br>Leaders |
|                                                                                                    | Generate Report<br>Report Chapte<br>Parameters                           | r List                                                                                                    |                                                |
| New Members<br>Request for Information<br>Make.Receive Payments<br>Maintain Information<br>Sign Off | Department Number<br>Chapter Unit Status<br>Goal Percent<br>Print Labels |                                                                                                    | Generate                                       |

Enter the Department Number and select Chapter Unit Status using the dropdown arrow. To print labels, leave the check mark in the check box.

|                                       |                                                                                                    | the following laber format.                                                                                                    |                                                                                                    |    |
|---------------------------------------|----------------------------------------------------------------------------------------------------|----------------------------------------------------------------------------------------------------|----------------------------------------------------------------------------------------------------|----|
| ihttp 🏄                               | os://www.davmembers.org/Membership/CE_Out                                                                                                    | put/Chapter_Labels_20030724111617.PDF - Microsoft Int                                                                                                    | ernet Explorer 📃                                                                                                    | ₽× |
| File                                  | Edit View Favorites Tools Help                                                                                                    |                                                                                                    |                                                                                                    |    |
| ] 🖛 Ва                                | ack 🕣 🔿 😦 😰 🖓 🔯 Search 🛛 😹 Favorite                                                                                                    | s 🎯 History 🛛 🖏 🚽 📃                                                                                                    |                                                                                                    |    |
| Addres                                | ss 🙋 https://www.davmembers.org/Membership/CE_O                                                                                                    | utput/Chapter_Labels_20030724111617.PDF                                                                                                    |                                                                                                    | 1  |
| 🖪                                     | Save a Copy 🚔 Print 🥷 Email 🎁 Search 🚦                                                                                                    | 🕙 🔊 🔿 👔 💾 😤 Review & Comment 👻 🥖 Si                                                                                                    | jn 🔹                                                                                                    |    |
| - M                                   | 🔲 🕂 Select Text 🔹 🔝                                                                                                    | ) 😑 118% 🔹 💿 📑 🛟                                                                                                    |                                                                                                    |    |
| Its Pages Levers Signatures Bookmarks | Andrew Haydu<br>TUSCALOOSA #1<br>P.O. Box 20712<br>Tuscaloosa, AL 35402<br>Floyd Owens<br>ALBERTVILLE #2<br>510 DARNELL ST<br>Boaz, AL 35957<br>LIZARD STATE #3 | Neal Schultz<br>J PAUL PITTS #12<br>P.O. Box 681921<br>Prattville, AL 36068<br>Floyd Mc Cain<br>BILL NICHOLS #13<br>4790 Highway 22 E<br>Alexander City, AL 35010<br>Benjamin Rackley<br>TUSKEGEE #14<br>PO Box 954<br>Tuskegee Inst, AL 36087 | George Boyer<br>HUNTSVILLE #26<br>P O Box 1327<br>Huntsville, AL 35807<br>John Carter<br>A L MCLAUGHLIN #27<br>273 Hazelwood Dr<br>Pell City, AL 35125<br>Burette Bodiford<br>BLOUNT COUNTY #28<br>503 5TH STREET N<br>Oneonta, AL 35121 |    |

#### The report will generate in the following label format:

For report format, uncheck Print Labels by clicking in the check box.

The report will generate in the following format:

| 🖛 Back 🔹 🔿 🔹 🖓 🔞 Search 📷 F                                                                                                    | avorites 🎯 Histor                                                                                                    | ry 🔤 🗗 🗗                                                                                                    |                                                                                                    |                                                                                                    |                                                                                                    |                                                                                                    |
|----------------------------------------------------------------------------------------------------|----------------------------------------------------------------------------------------------------|----------------------------------------------------------------------------------------------------|----------------------------------------------------------------------------------------------------|----------------------------------------------------------------------------------------------------|----------------------------------------------------------------------------------------------------|----------------------------------------------------------------------------------------------------|
| ddress 🙋 https://www.davmembers.org/Membership                                                                                                    | o/CE_Output/Chapte                                                                                                    | er_List_200307241                                                                                                    | 11217.PDF                                                                                                    |                                                                                                    |                                                                                                    | ▼ 🖓 Go 🛛 Links ≫ 💐                                                                                                    |
| 📔 Save a Copy 🚔 Print   🤮 Email 👔 Sea                                                                                                    | rch 🛛 🐯 🔊                                                                                                    |                                                                                                    | Review & Comment                                                                                                    | • 🖉 Sign 🔹                                                                                                    |                                                                                                    |                                                                                                    |
| 🖑 🕅 Select Text 👻 🔝 🖉 🔹 📄                                                                                                    | ☐ ☐ ⊙ 9 <sup>r</sup>                                                                                                    | 1% - 🥶                                                                                                    |                                                                                                    |                                                                                                    |                                                                                                    |                                                                                                    |
|                                                                                                    |                                                                                                    |                                                                                                    |                                                                                                    |                                                                                                    |                                                                                                    |                                                                                                    |
|                                                                                                    |                                                                                                    |                                                                                                    |                                                                                                    |                                                                                                    |                                                                                                    |                                                                                                    |
|                                                                                                    |                                                                                                    |                                                                                                    |                                                                                                    |                                                                                                    |                                                                                                    |                                                                                                    |
| Cha                                                                                                    | pter List                                                                                                    |                                                                                                    |                                                                                                    |                                                                                                    |                                                                                                    |                                                                                                    |
|                                                                                                    |                                                                                                    |                                                                                                    |                                                                                                    |                                                                                                    |                                                                                                    |                                                                                                    |
| ALAB                                                                                                    | AMA                                                                                                    |                                                                                                    |                                                                                                    |                                                                                                    |                                                                                                    |                                                                                                    |
|                                                                                                    |                                                                                                    |                                                                                                    |                                                                                                    |                                                                                                    |                                                                                                    |                                                                                                    |
|                                                                                                    |                                                                                                    |                                                                                                    | Officer to Receive                                                                                                    | Mail                                                                                                    |                                                                                                    |                                                                                                    |
|                                                                                                    | Phone                                                                                                    | Location                                                                                                    | Officer to Receive<br>Name                                                                                                    | Mail<br>Address                                                                                                    | City/State                                                                                                    | Zip                                                                                                    |
| Code Chapter Name                                                                                                    |                                                                                                    |                                                                                                    | Name                                                                                                    | Address                                                                                                    |                                                                                                    |                                                                                                    |
| Code Chapter Name<br>01000 ALABAMA<br>*01001 TUSCALOOSA #1                                                                                                    | Phone 256-232-0426 / 205-330-0406                                                                                                    | Athens                                                                                                    |                                                                                                    |                                                                                                    | Robertsdale, AL                                                                                                    | Zip<br>36567<br>35402                                                                                                    |
| 01000 ALABAMA                                                                                                    | 256-232-0426                                                                                                    | Athens<br>Tuscaloosa                                                                                                    | Name<br>Carl Bailey<br>Andrew Haydu                                                                                                    | Address<br>18370 Sidney Ave                                                                                                    |                                                                                                    | 36567                                                                                                    |
| 01000 ALABAMA<br>*01001 TUSCALOOSA #1                                                                                                    | 256-232-0426<br>205-330-0406                                                                                                    | Athens<br>Tuscaloosa<br>Albertville                                                                                                    | Name<br>Carl Bailey                                                                                                    | Address<br>18370 Sidney Ave<br>P.O. Box 20712                                                                                                    | Robertsdale, AL<br>Tuscaloosa, AL                                                                                                    | 36567<br>35402                                                                                                    |
| 01000 ALABAMA<br>*01001 TUSCALOOSA #1<br>*01002 ALBERTVILLE #2                                                                                                    | 256-232-0426 /<br>205-330-0406 /<br>256-593-6164 /<br>256-232-0426 /                                                                                                    | Athens<br>Tuscaloosa<br>Albertville<br>Athens                                                                                                    | Name<br>Carl Bailey<br>Andrew Haydu                                                                                                    | Address<br>18370 Sidney Ave<br>P.O. Box 20712                                                                                                    | Robertsdale, AL<br>Tuscaloosa, AL<br>Boaz, AL                                                                                                    | 36567<br>35402                                                                                                    |
| 01000 ALABAMA<br>*01001 TUSCALOOSA #1<br>*01002 ALBERTVILLE #2<br>*01003 LIZARD STATE #3                                                                                                    | 256-232-0426<br>205-330-0406<br>256-593-6164                                                                                                    | Athens<br>Tuscaloosa<br>Albertville<br>Athens<br>Birmingham                                                                                                    | Name<br>Carl Bailey<br>Andrew Haydu<br>Floyd Owens                                                                                                    | Address<br>18370 Sidney Ave<br>P.O. Box 20712<br>510 DARNELL ST                                                                                                    | Robertsdale, AL<br>Tuscaloosa, AL                                                                                                    | 36567<br>35402<br>35957                                                                                                    |
| 01000 ALABAMA<br>*01001 TUSCALOOSA #1<br>*01002 ALBERTVILLE #2<br>*01003 LIZARD STATE #3<br>*01004 BIRMINGHAM #4                                                                                                    | 256-232-0426 /<br>205-330-0406 /<br>256-593-6164 /<br>256-232-0426 /<br>205-681-2352 /                                                                                                    | Athens<br>Tuscaloosa<br>Albertville<br>Athens<br>Birmingham<br>Foley                                                                                                    | Name<br>Carl Bailey<br>Andrew Haydu<br>Floyd Owens<br>Charles Richmond                                                                                                    | Address<br>18370 Sidney Ave<br>P.O. Box 20712<br>510 DARNELL ST<br>PO BOX 2721                                                                                                    | Robertsdale, AL<br>Tuscaloosa, AL<br>Boaz, AL<br>Birmingham, AL<br>Elberta, AL                                                                                                    | 36567<br>35402<br>35957<br>35202<br>36530                                                                                  |
| 01000 ALABAMA<br>*01001 TUSCALOOSA #1<br>*01002 ALBERTVILLE #2<br>*01003 LIZARD STATE #3<br>*01004 BIRMINGHAM #4<br>*01006 KLUG SMITH #6                                                                                                    | 256-232-0426 /<br>205-330-0406 /<br>256-593-6164 /<br>266-232-0426 /<br>205-681-2352  <br>251-988-1468  <br>251-866-5743                                                                                           | Athens<br>Tuscaloosa<br>Albertville<br>Athens<br>Birmingham<br>Foley<br>Mobile                                                                                                    | Name<br>Carl Bailey<br>Andrew Haydu<br>Floyd Owens<br>Charles Richmond<br>Billie Wagner                                                                                                    | Address<br>18370 Sidney Ave<br>P.O. Box 20712<br>510 DARNELL ST<br>PO BOX 2721<br>9310 Baypines Rd                                                                                                    | Robertsdale, AL<br>Tuscaloosa, AL<br>Boaz, AL<br>Birmingham, AL                                                                                                    | 36567<br>35402<br>35957<br>35202                                                                                           |
| 01000 ALABAMA<br>*01001 TUSCALOOSA #1<br>*01002 ALBERTVILLE #2<br>*01003 LIZARD STATE #3<br>*01004 BIRMINGHAM #4<br>*01006 KLUG SMITH #6<br>*01007 SHEHAN PAKE #7                                                                                                    | 256-232-0426 /<br>205-330-0406<br>256-593-6164 /<br>256-232-0426 /<br>205-681-2352  <br>251-988-1468                                                                                                    | Athens<br>Tuscaloosa<br>Albertville<br>Athens<br>Birmingham<br>Foley<br>Mobile<br>Haleyville                                                                                      | Name<br>Carl Bailey<br>Andrew Haydu<br>Floyd Owens<br>Charles Richmond<br>Billie Wagner<br>James Jackson<br>Dwight Thomas                                                                                                    | Address<br>18370 Sidney Ave<br>P.O. Box 20712<br>510 DARNELL ST<br>PO BOX 2721<br>9310 Baypines Rd<br>P.O. Box 1275                                                                                                    | Robertsdale, AL<br>Tuscaloosa, AL<br>Boaz, AL<br>Birmingham, AL<br>Elberta, AL<br>Semmes, AL<br>Haleyville, AL                                                                                                 | 36567<br>35402<br>35957<br>35202<br>36530<br>36571                                                                         |
| 01000 ALABAMA<br>*01001 TUSCALOOSA #1<br>*01002 ALBERTVILLE#2<br>*01003 LIZARD STATE #3<br>*01004 BIRMINGHAM #4<br>*01006 KLUG SMITH #6<br>*01007 SHEHAN PAKE #7<br>01008 FREE STATE #8                                                                                                    | 256-232-0426 /<br>205-330-0406 /<br>256-593-6164 /<br>266-232-0426 /<br>205-681-2352  <br>251-988-1468  <br>251-986-5743  <br>205-486-5264                                                                         | Athens<br>Tuscaloosa<br>Albertville<br>Athens<br>Birmingham<br>Foley<br>Mobile<br>Haleyville<br>Enterprise                                                                        | Name<br>Carl Bailey<br>Andrew Haydu<br>Floyd Owens<br>Charles Richmond<br>Billie Wagner<br>James Jackson<br>Dwight Thomas<br>Phillip Doty                                                                                             | Address<br>18370 Sidney Ave<br>P.O. Box 20712<br>510 DARNELL ST<br>PO BOX 2721<br>9310 Baypines Rd<br>P.O. Box 1275<br>2739 9th Ave                                                                                                    | Robertsdaie, AL<br>Tuscaloosa, AL<br>Boaz, AL<br>Birmingham, AL<br>Elberta, AL<br>Semmes, AL<br>Haleyville, AL<br>Enterprise, AL                                                                               | 36567<br>35402<br>35957<br>35202<br>36530<br>36571<br>35565                                                                |
| *01002 ALBERTVILLE #2<br>*01003 LIZARD STATE #3<br>*01004 BIRMINGHAM #4<br>*01006 KLUG SMITH #6<br>*01007 SHEHAN PAKE #7<br>01007 SPEE CTATE #9                                                                                                    | 256-232-0426<br>205-330-0406<br>256-593-6164<br>256-232-0426<br>205-681-2352<br>251-988-1468<br>251-988-1468<br>251-866-2564<br>334-347-4694                                                                       | Athens<br>Tuscaloosa<br>Albertville<br>Athens<br>Birmingham<br>Foley<br>Mobile<br>Haleyville<br>Enterprise<br>Russellville                                                        | Name<br>Carl Bailey<br>Andrew Haydu<br>Floyd Owens<br>Charles Richmond<br>Billie Wagner<br>James Jackson<br>Dwight Thomas                                                                                                    | Address           18370 Sidney Ave           P.O. Box 20712           510 DARNELL ST           PO BOX 2721           9310 Baypines Rd           P.O. Box 1275           2739 9th Ave           P O BOX 310972                                                                                                    | Robertsdale, AL<br>Tuscaloosa, AL<br>Boaz, AL<br>Birmingham, AL<br>Elberta, AL<br>Semmes, AL<br>Haleyville, AL<br>Enterprise, AL<br>Phil Campbell, AL                                                          | 36567<br>35402<br>35957<br>35202<br>36530<br>36571<br>35565<br>36331                                                       |
| *01002 ALBERTVILLE #2<br>*01003 LIZARD STATE #3<br>*01004 BIRMINGHAM #4<br>*01006 KLUG SMITH #6<br>*01007 SHEHAN PAKE #7<br>01008 FREE STATE #8<br>*01009 ENTERPRISE #9<br>*01010 TAYLOR #10                                                                                                    | 256-232-0426<br>205-330-0406<br>256-593-6164<br>256-232-0426<br>205-681-2352<br>251-988-1468<br>251-866-5743<br>205-486-2564<br>334-347-4694<br>205-993-4645<br>256-462-3083                                       | Athens<br>Tuscaloosa<br>Albertville<br>Athens<br>Birmingham<br>Foley<br>Mobile<br>Haleyville<br>Enterprise<br>Russellville<br>Decatur                                             | Name<br>Carl Bailey<br>Andrew Haydu<br>Floyd Owens<br>Charles Richmond<br>Billie Wagner<br>James Jackson<br>Dwight Thomas<br>Phillip Doty<br>Phillip Doty                                                                             | Address           18370 Sidney Ave           PO. Box 20712           510 DARNELL ST           PO BOX 2721           9310 Baypines Rd           PO. Box 1275           2739 9th Ave           PO BOX 310972           596 HYDE ROAD                                                                                       | Robertsdaie, AL<br>Tuscaloosa, AL<br>Boaz, AL<br>Birmingham, AL<br>Elberta, AL<br>Semmes, AL<br>Haleyville, AL<br>Enterprise, AL                                                                               | 36567<br>35402<br>35957<br>365202<br>36530<br>36571<br>36565<br>36331<br>35581                                             |
| *01002 ALBERTVILLE #2<br>*01003 LIZARD STATE #3<br>*01004 BIRMINGHAM #4<br>*01006 KLUG SMITH #6<br>*01007 SHEHAN PAKE #7<br>01008 FREE STATE #8<br>*01009 ENTERPRISE #9<br>*01010 TAYLOR #10<br>01011 W B HENDRIX #11                                                                                                | 256-232-0426<br>205-330-0406<br>256-593-6164<br>256-232-0426<br>205-681-7352<br>251-988-1468<br>251-866-5743<br>205-486-2564<br>334-347-4694<br>205-993-4645                                                       | Athens<br>Tuscaloosa<br>Albertville<br>Athens<br>Birmingham<br>Foley<br>Mobile<br>Haleyville<br>Enterprise<br>Russellville<br>Decatur<br>Montgomery                               | Name<br>Carl Balley<br>Andrew Haydu<br>Floyd Owens<br>Charles Richmond<br>Billie Wagner<br>James Jackson<br>Dwight Thomas<br>Phillip Doty<br>Philip Doty<br>Philip Doty<br>Philip Doty<br>Philip Wyatt<br>Price Owens<br>Neal Schultz | Address           18370 Sidney Ave           P.O. Box 20712           510 DARNELL ST           PO BOX 2721           9310 Baypines Rd           P.O. Box 1275           2739 9th Ave           P O BOX 310972           598 HYDE ROAD           3823 Nance Ford Rd           P.O. Box 681921                             | Robertsdale, AL<br>Tuscaloosa, AL<br>Boaz, AL<br>Elberta, AL<br>Semmes, AL<br>Haleyville, AL<br>Enterprise, AL<br>Phil Campbell, AL<br>Hartselle, AL<br>Prattville, AL                                         | 36567<br>35402<br>35907<br>36530<br>36530<br>36571<br>35565<br>36331<br>35581<br>35640                                     |
| Code Chapter Name<br>01000 ALABAMA<br>'01001 TUSCALOOSA #1<br>'01002 ALBERTVILLE #2<br>'01003 LIZARD STATE #3<br>'01004 BIRMINGHAM #4<br>'01006 KLUG SMITH #6<br>'01007 SHEHAN PAKE #7<br>01008 ENTERPRISE #9<br>'01010 TAYLOR #10<br>01011 W B HENDRIX #11<br>'01011 2 J PAUL PITTS #12                             | 256-232-0426<br>205-330-0406<br>256-593-6164<br>256-232-0426<br>205-681-2352<br>251-988-1468<br>251-988-1468<br>251-988-1468<br>205-496-2564<br>334-347-4694<br>205-993-4645<br>256-462-3083<br>334-358-1789       | Athens<br>Tuscaloosa<br>Albertville<br>Athens<br>Birmingham<br>Foley<br>Mobile<br>Haleyville<br>Enterprise<br>Russellville<br>Decatur<br>Montgomery<br>Alexander City             | Name<br>Carl Balley<br>Andrew Haydu<br>Floyd Owens<br>Charles Richmond<br>Billie Wagner<br>James Jackson<br>Dwight Thomas<br>Phillip Doty<br>Phillip Doty<br>Phillip Wyatt<br>Price Owens                                             | Address           18370 Sidney Ave           P.O. Box 20712           510 DARNELL ST           PO BOX 2721           9310 Baypines Rd           P.O. Box 1275           2739 9th Ave           P O BOX 310972           598 HYDE ROAD           3823 Nance Ford Rd                                                       | Robertsdale, AL<br>Tuscaloosa, AL<br>Boaz, AL<br>Birmingham, AL<br>Elberta, AL<br>Semmes, AL<br>Haleyville, AL<br>Enterprise, AL<br>Phil Campbell, AL<br>Hartseille, AL                                        | 36567<br>35402<br>35957<br>36530<br>36571<br>35565<br>36331<br>35581<br>35640<br>35640<br>35640<br>35068                   |
| 01000 ALABAMA<br>*01001 TUSCALOOSA #1<br>*01002 ALBERTVILLE #2<br>*01003 LIZARD STATE #3<br>*01004 BIRMINGHAM #4<br>*01006 KLUG SMITH #6<br>*01007 SHEHAN PAKE #7<br>01008 FREE STATE #8<br>*01009 ENTERPRISE #9<br>*01010 TAYLOR #10<br>01011 W B HENDRIX #11<br>*01012 J PAUL PITTS #12<br>*01013 BILL NICHOLS #13 | 256-232-0426 /<br>205-330-0406<br>256-593-6164<br>256-232-0426 /<br>205-681-2352<br>251-988-1468<br>251-866-5743<br>205-486-2564<br>334-347-4694<br>256-462-3083<br>334-358-1789<br>256-896-4407 /<br>334-727-1057 | Athens<br>Tuscaloosa<br>Albertville<br>Athens<br>Birmingham<br>Foley<br>Mobile<br>Haleyville<br>Enterprise<br>Russellville<br>Decatur<br>Montgomery<br>Alexander City<br>Tuskegee | Name<br>Carl Balley<br>Andrew Haydu<br>Floyd Owens<br>Charles Richmond<br>Billie Wagner<br>James Jackson<br>Dwight Thomas<br>Phillip Doty<br>Philip Wyatt<br>Price Owens<br>Neal Schultz<br>Floyd Mc Cain                             | Address           18370 Sidney Ave           P.O. Box 20712           510 DARNELL ST           PO Box 2721           9310 Baypines Rd           P.O. Box 1275           2739 9th Ave           P O BOX 310972           598 HYDE ROAD           3823 Nance Ford Rd           P.O. Box 681921           4790 Highway 22 E | Robertsdale, AL<br>Tuscaloosa, AL<br>Boaz, AL<br>Birmingham, AL<br>Elberta, AL<br>Semmes, AL<br>Haleyville, AL<br>Enterprise, AL<br>Phil Campbell, AL<br>Hartselle, AL<br>Prattville, AL<br>Alexander City, AL | 36567<br>35402<br>35957<br>35202<br>36530<br>36571<br>35565<br>36331<br>35565<br>35581<br>35581<br>35640<br>35068<br>35010 |

**Membership List** - Displays a listing of all memberships, along with the member's current address, phone number, balance due, and membership status in a specified department/chapter.

| ← • → • 🙆 🐼 🖓                                                   | Q 🖻 🎯 🔤 🎒 🖬                            |                                                                                                    | - B ×                                          |
|-----------------------------------------------------------------|----------------------------------------|----------------------------------------------------------------------------------------------------|------------------------------------------------|
|                                                                 | Dis                                    | DME SEARCH SITEMAP FEEDBACK MAGAZINE<br>abled American Veterans Members<br>ding Better Lives for America's Disabled Veterans | A Message<br>from DAV's<br>National<br>Leaders |
|                                                                 | Generate Report                        |                                                                                                    |                                                |
|                                                                 | Report Member                          | ship List                                                                                                    |                                                |
| Con Los da                                                      | Parameters                             |                                                                                                    |                                                |
| New Members<br>Request for Information<br>Make/Receive Payments | Department Number                      | DAV C DAVA C Both C                                                                                                    |                                                |
| Maintain Information<br>Sign Off                                | Chapter Unit Number<br>Membership Type | All                                                                                                    |                                                |
|                                                                 | Status Code                            | AI                                                                                                    |                                                |
|                                                                 | Address Status<br>Sort Order           | All Member Name                                                                                                    |                                                |
|                                                                 | Print Labels                           |                                                                                                    |                                                |
|                                                                 |                                        |                                                                                                    | Generate                                       |

Enter the Department Number, the Chapter Unit Number, and select the Membership Type and Membership Status desired from the dropdown menus, or if you would like all types, leave the field as 'All'. Select the Address Status from the dropdown menu, if desired, and select the order in which you would like the information to display, (i.e. by membership number or alphabetical order etc.) and click on Generate. To print labels in a  $3 \times 10$  format, leave the check mark in the check box.

The report will generate in the following label format:

| http: | s://www.davmembers.org/Membership/CE_Outj                                  | out/Membership_Labels_20030724013510.PDF - Micros                                                                                                    | oft Internet Explorer                                                                |
|-------|----------------------------------------------------------------------------|----------------------------------------------------------------------------------------------------|--------------------------------------------------------------------------------------|
| File  | Edit View Favorites Tools Help                                             |                                                                                                    |                                                                                      |
| 🖛 Ba  | ick 🔹 🔿 😴 🚰 🔯 Search 👔 Favorite                                            | s 🎯 History 🛛 🖏 🕶 🗐                                                                                                    |                                                                                      |
| ddres | s 🛃 https://www.davmembers.org/Membership/CE_O                             | utput/Membership_Labels_20030724013510.PDF                                                                                                    | 💌 🔗 Go 🛛 Links 🎽 🖣                                                                   |
| 8     | Save a Copy 🚔 Print 🍓 Email 🎁 Search 🛔                                     | 🕙 🕋 🧠 📄 📔 💾 Review & Comment 👻 🥖                                                                                                    | Sign 🔻                                                                               |
| 9     | ] T Select Text - 🕼   🔍 - 🗋 🗋                                              | O 118% • O P      O     O |                                                                                      |
|       |                                                                            |                                                                                                    |                                                                                      |
|       | 01004L005085<br>Richard C Able<br>209 Village St<br>Birmingham, AL 35242   | 01004L006860<br>Fred M Allen<br>6505 Montevallo Rd<br>Centreville, AL 35042                                                                                                    | 01004L006191<br>Le Roy A Arceneaux<br>2113 Grayson Valley Dr<br>Birmingham, AL 35235 |
|       | 01004L006263<br>Jimmie L Abrams<br>726-7 St Thomas<br>Birmingham, AL 35214 | 01004L006601<br>Johnny J Allen<br>4320 Pulaski St<br>Birmingham, AL 35217                                                                                                    | 01004L006706<br>William D Aspray<br>308 W Glenwood Dr<br>Birmingham, AL 35209        |
| 1     | 01004L006278<br>Willie Acree<br>216 Memphis St<br>Birmingham, AL 35224     | 01004L003270<br>Wallace O Allison<br>PO Box 727<br>Cropwell, AL 35054                                                                                                    | 01004L005736<br>James D Austin<br>128 Auburn Rd<br>Indian Spgs, AL 35124             |

For report format, uncheck Print Labels by clicking in the check box.

The report will generate in the following format:

| Method       Method                                                                                                    |                                                                                                    | Tools Help                                                                                                    |                                                                                                    |                                                                                                    |                                        |                                                                               |            |                                                                    |                                                                                                  |                                        |         |
|----------------------------------------------------------------------------------------------------|----------------------------------------------------------------------------------------------------|----------------------------------------------------------------------------------------------------|----------------------------------------------------------------------------------------------------|----------------------------------------------------------------------------------------------------|----------------------------------------|-------------------------------------------------------------------------------|------------|--------------------------------------------------------------------|--------------------------------------------------------------------------------------------------|----------------------------------------|---------|
| We a Copy       Print       Email       Search       Print       Email       Search       Print       Email       Search       Print       Email       Search       Print       Email       Search       Print       Print       Email       Search       Print       Print       Search       Print       Print       Search       Print       Print       Search       Print       Print       Search       Print       Print       Search       Print       Print       Search       Print       Print       Search       Print       Print       Pri                                                                                                    | ck - 🔿 - 🙆 👩 🖞                                                                                                    | 🖞 🔕 Search 🛛 📓 Favori                                                                                                    | tes 🌀 History 🛛 🖓 🚽 🌌                                                                                                    | 1 🗉                                                                                                |                                        |                                                                               |            |                                                                    |                                                                                                  |                                        |         |
| Image: Select Text + Image: Select Text + | ; 🙋 https://www.davm                                                                                                    | embers.org/Membership/CE_                                                                                                    | Output/Membership_List_2003072                                                                                                    | 4014145.PDF                                                                                        |                                        |                                                                               |            |                                                                    |                                                                                                  | →  →  →  →  →  →  →  →  →  → → → → → → | Links » |
| Image: Select Text + Image: Select Text + | ave a Copy 🕒 Print                                                                                                    | Ca. Email M Search                                                                                                    |                                                                                                    | Review & Comment                                                                                   | i                                      | 🖉 Sian                                                                        | •          |                                                                    |                                                                                                  |                                        |         |
| Member #         Membership List           01004L005085         Able, Richard C         209 Village St         Birmingham         AL 35242         \$0         Active           01004L005085         Able, Richard C         209 Village St         Birmingham         AL 35242         \$0         Active           01004L005283         Abrams, Jimmie L         726-7 St Thomas         Birmingham         AL 35214         \$0         Active           01004L005284         Acree, Wille         216 Memphis St         Birmingham         AL 35224         \$0         Active           01004L005284         Acree, Wille         216 Memphis St         Birmingham         AL 35224         \$0         Active           01004L005284         Acree, Wille         22599 State Highway 79         Birmingham         AL 35235         \$0         Active           01004L005384         Adons, Lucious T         PO Box 246         Pinson         AL 35172         \$0         Active           01004L005384         Adons, Lewis         22599 State Highway 79         Trafford         AL 35071         \$0         Active           01004L005040         Afan, Apha P         PO Box 649         Heleina         AL 35071         \$0         Active           01004L005040         Afan, Apha P                                                                                                    | 3.027                                                                                                    |                                                                                                    |                                                                                                    | 4                                                                                                  | 2                                      | - origin                                                                      |            |                                                                    |                                                                                                  |                                        |         |
| ALABAMA - BIRMINGHAM #4           Member #         Member Name         Address         City         St         Zip         Home Phone         Bal Status           01004L005085         Able, Richard C         209 Village St         Birmingham         AL         35242         \$0         Active           01004L0050263         Abrams, Jimmie L         726-7 St Thomas         Birmingham         AL         35214         \$0         Active           01004L005278         Acree, Wille         216 Memphis St         Birmingham         AL         35214         \$0         Active           01004L005384         Adams, Lucious T         PO Box 246         Pinson         AL         35216         \$0         Active           01004L005384         Adams, Lucious T         PO Box 246         Pinson         AL         35172         \$0         Active           01004L005404         Afgin, Agha P         PO Box 649         Heleina         AL         35080         \$0         Active           01004L005040         Afers, John R         1128 Brookwood Ct         Gardendale         AL         35071         \$0         Active           01004L005893         Alford, Lee         1401 19th St SW         Birmingham         AL         35211         \$                                                                                                    | [ T Select Text 👻 🊺                                                                                                    | 🔍 - 🗋 🗋                                                                                                    | 📄 😁 91% 🔹 😁                                                                                                    |                                                                                                    |                                        |                                                                               |            |                                                                    |                                                                                                  |                                        |         |
| ALABAMA - BIRMINGHAM #4           Member #         Member Name         Address         City         St         Zip         Home Phone         Bal Status           01004L005085         Able, Richard C         209 Village St         Birmingham         AL         35242         \$0         Active           01004L0050263         Abrams, Jimmie L         726-7 St Thomas         Birmingham         AL         35214         \$0         Active           01004L005278         Acree, Wille         216 Memphis St         Birmingham         AL         35214         \$0         Active           01004L005384         Adams, Lucious T         PO Box 246         Pinson         AL         35216         \$0         Active           01004L005384         Adams, Lucious T         PO Box 246         Pinson         AL         35172         \$0         Active           01004L005404         Afgin, Agha P         PO Box 649         Heleina         AL         35080         \$0         Active           01004L005040         Afers, John R         1128 Brookwood Ct         Gardendale         AL         35071         \$0         Active           01004L005893         Alford, Lee         1401 19th St SW         Birmingham         AL         35211         \$                                                                                                    |                                                                                                    |                                                                                                    |                                                                                                    |                                                                                                    | _                                      |                                                                               |            | _                                                                  |                                                                                                  | _                                      |         |
| ALABAMA - BIRMINGHAM #4           Member #         Member Name         Address         City         St         Zip         Home Phone         Bal Status           01004L005085         Able, Richard C         209 Village St         Birmingham         AL         35242         \$0         Active           01004L0050263         Abrams, Jimmie L         726-7 St Thomas         Birmingham         AL         35214         \$0         Active           01004L005278         Acree, Wille         216 Memphis St         Birmingham         AL         35214         \$0         Active           01004L005384         Adams, Lucious T         PO Box 246         Pinson         AL         35216         \$0         Active           01004L005384         Adams, Lucious T         PO Box 246         Pinson         AL         35172         \$0         Active           01004L005404         Afgin, Agha P         PO Box 649         Heleina         AL         35080         \$0         Active           01004L005040         Afers, John R         1128 Brookwood Ct         Gardendale         AL         35071         \$0         Active           01004L005893         Alford, Lee         1401 19th St SW         Birmingham         AL         35211         \$                                                                                                    |                                                                                                    |                                                                                                    |                                                                                                    |                                                                                                    |                                        |                                                                               |            |                                                                    |                                                                                                  |                                        |         |
| ALABAMA - BIRMINGHAM #4           Member #         Member Name         Address         City         St         Zip         Home Phone         Bal Status           01004L005085         Able, Richard C         209 Village St         Birmingham         AL         35242         \$0         Active           01004L0050263         Abrams, Jimmie L         726-7 St Thomas         Birmingham         AL         35214         \$0         Active           01004L005278         Acree, Wille         216 Memphis St         Birmingham         AL         35214         \$0         Active           01004L005384         Adams, Lucious T         PO Box 246         Pinson         AL         35216         \$0         Active           01004L005384         Adams, Lucious T         PO Box 246         Pinson         AL         35172         \$0         Active           01004L005404         Afgin, Agha P         PO Box 649         Heleina         AL         35080         \$0         Active           01004L005040         Afers, John R         1128 Brookwood Ct         Gardendale         AL         35071         \$0         Active           01004L005893         Alford, Lee         1401 19th St SW         Birmingham         AL         35211         \$                                                                                                    |                                                                                                    | Member                                                                                                    | rship List                                                                                                    |                                                                                                    |                                        |                                                                               |            |                                                                    |                                                                                                  |                                        |         |
| Member #         Member Name         Address         City         St         Zip         Home Phone         Bal         Status           01004L005085         Able, Richard C         209 Village St         Birmingham         AL         35242         \$0         Active           01004L006223         Abrams, Jimmie L         726-7 St Thomas         Birmingham         AL         35214         \$0         Active           01004L005234         Adres, Vuille         216 Memphis St         Birmingham         AL         35214         \$0         Active           01004L0052341         Adams, Lucious T         PO Box 246         Pinson         AL         35216         \$0         Active           01004L005358         Adcock, Kenneth D         1048 Sharp Dr         Birmingham         AL         35172         \$0         Active           01004L005040         Afgan, Agha P         PO Box 649         Helena         AL         35071         \$0         Active           01004L005040         Afers, John R         1128 Brookwood Ct         Gardendale         AL         35071         \$0         Active           01004L005893         Alford, Lee         1401 19th St SW         Graysville         AL         35071         \$0         Active                                                                                                    |                                                                                                    |                                                                                                    |                                                                                                    |                                                                                                    |                                        |                                                                               |            |                                                                    |                                                                                                  |                                        |         |
| O1004L005085         Able, Richard C         209 Village St         Birmingham         AL         35242         \$0         Active           01004L005263         Abrams, Jimmie L         726-7 St Thomas         Birmingham         AL         35214         \$0         Active           01004L005263         Abrams, Jucious T         PO Box 246         Pinson         AL         35216         \$0         Active           01004L005284         Adams, Lucious T         PO Box 246         Pinson         AL         35226         \$0         Active           01004L005385         Adocok, Kenneth D         1048 Sharp Dr         Birmingham         AL         35216         \$0         Active           01004L005384         Adgan, Agha P         PO Box 649         Helena         AL         35172         \$0         Active           01004L005040         Afgan, Agha P         PO Box 649         Helena         AL         35071         \$0         Active           01004L005040         Afgan, Agha P         1128 Brookwood Ct         Gardendale         AL         35071         \$0         Active           01004L002056         Alexander, Loraine         680 10th St SE         Graysville         AL         35073         \$0         Active                                                                                                    |                                                                                                    |                                                                                                    |                                                                                                    |                                                                                                    |                                        |                                                                               |            |                                                                    |                                                                                                  |                                        |         |
| 01004L006283         Abrams, Jimmie L         726-7 St Thomas         Birmingham         AL         35214         \$0         Active           01004L006283         Acree, Willie         216 Memphis St         Birmingham         AL         35214         \$0         Active           01004L006278         Acree, Willie         216 Memphis St         Birmingham         AL         35214         \$0         Active           01004L005281         Adams, Lucious T         PO Box 246         Pinson         AL         35235         \$0         Active           01004L005388         Adcock, Kenneth D         1048 Sharp Dr         Birmingham         AL         35172         \$0         Active           01004L005040         Afgan, Agha P         PO Box 649         Helena         AL         35071         \$0         Active           01004L005040         Afgan, Agha P         PO Box 649         Helena         AL         35071         \$0         Active           01004L005040         Afgan, Agha P         1128 Brookwood Ct         Gardendale         AL         35071         \$0         Active           01004L002056         Alexander, Loraine         680 10th St SE         Graysville         AL         35073         \$0         Active <tr< th=""><th></th><th>ALADAMA</th><th>- BIRMINGHAM #4</th><th></th><th></th><th></th><th></th><th></th><th></th><th></th><th></th></tr<>                                                                                                    |                                                                                                    | ALADAMA                                                                                                    | - BIRMINGHAM #4                                                                                                    |                                                                                                    |                                        |                                                                               |            |                                                                    |                                                                                                  |                                        |         |
| 01004L006278         Acree, Willie         216 Memphis St         Birmingham         AL         35224         \$0         Active           01004L002341         Adams, Lucious T         PO Box 246         Pinson         AL         35126         \$0         Active           01004L005358         Adcock, Kenneth D         1048 Sharp Dr         Birmingham         AL         35126         \$0         Active           01004L005368         Adkins, Lewis         22599 State Highway 79         Trafford         AL         35172         \$0         Active           01004L005204         Afgan, Agha P         PO Box 649         Helena         AL         35070         \$0         Active           01004L005004         Akers, John R         1128 Brokwood Ct         Gardendale         AL         35071         \$0         Active           01004L005268         Akers, Ioraine         680 10th St SE         Graysville         AL         35073         \$0         Active           01004L005893         Alford, Lee         1401 19th St SW         Birmingham         AL         35211         \$0         Active                                                                                                    | Member #                                                                                                    |                                                                                                    |                                                                                                    | City                                                                                               | St                                     | Zip                                                                           | Home Phone | Bal                                                                | Status                                                                                           |                                        |         |
| 01004L002341         Adams, Lucious T         PO Box 246         Pinson         AL         35126         \$0         Active           01004L005358         Adcock, Kenneth D         1048 Sharp Dr         Birmingham         AL         35235         \$0         Active           01004L005364         Adins, Lewis         22599 State Highway 79         Trafford         AL         35172         \$0         Active           01004L005040         Afgan, Agha P         PO Box 649         Helena         AL         35080         \$0         Active           01004L005004         Akers, John R         1128 Brookwood Ct         Gardendale         AL         35073         \$0         Active           01004L002505         Akerander, Loraine         680 10th St SE         Graysville         AL         35073         \$0         Active           01004L005893         Alford, Lee         1401 19th St SW         Birmingham         AL         35211         \$0         Active                                                                                                    |                                                                                                    | Member Name                                                                                                    | Address                                                                                                    |                                                                                                    |                                        |                                                                               | Home Phone |                                                                    |                                                                                                  |                                        |         |
| O1004L005356         Adcock, Kenneth D         1048 Sharp Dr         Birmingham         AL         35235         \$0         Active           01004L005358         Addinins, Lewis         22599 State Highway 79         Trafford         AL         35172         \$0         Active           01004L005040         Afgan, Agha P         PO Box 649         Helena         AL         35080         \$0         Active           01004L005040         Akers, John R         1128 Brookwood Ct         Gardendale         AL         35071         \$0         Active           01004L005864         Alexander, Loraine         680 10th St SE         Grazyville         AL         35073         \$0         Active           01004L005893         Alford, Lee         1401 19th St SW         Birmingham         AL         35071         \$0         Active                                                                                                    | 01004L005085                                                                                                    | Member Name<br>Able, Richard C                                                                                                    | Address<br>209 Village St                                                                                                    | Birmingham                                                                                         | AL                                     | 35242                                                                         | Home Phone | \$0                                                                | Active                                                                                           |                                        |         |
| 01004L005358         Adcock, Kenneth D         1048 Sharp Dr         Birmingham         AL         35235         \$0         Active           01004L003281         Adkins, Lewis         22599 State Highway 79         Trafford         AL         35172         \$0         Active           01004L005040         Afgan, Agha P         PO Box 649         Helena         AL         35080         \$0         Active           01004L005040         Afers, John R         1128 Brookwood Ct         Gardendale         AL         35071         \$0         Active           01004L005064         Alexander, Loraine         680 10th St SE         Grayswille         AL         35073         \$0         Active           01004L005893         Alford, Lee         1401 19th St SW         Birmingham         AL         35211         \$0         Active                                                                                                    | 01004L005085<br>01004L006263                                                                                                    | Member Name<br>Able, Richard C<br>Abrams, Jimmie L                                                                                                    | Address<br>209 Village St<br>726-7 St Thomas                                                                                                    | Birmingham<br>Birmingham                                                                           | AL<br>AL                               | 35242<br>35214                                                                | Home Phone | \$0<br>\$0                                                         | Active<br>Active                                                                                 |                                        | 1       |
| 01004L003281         Adkins, Lewis         22599 State Highway 79         Trafford         AL         35172         \$0         Active           01004L005040         Afgan, Agha P         PO Box 649         Helena         AL         35080         \$0         Active           01004L005040         Akers, John R         1128 Brookwood Ct         Gardendale         AL         35071         \$0         Active           01004L002060         Akers, John R         1128 Brookwood Ct         Gardendale         AL         35073         \$0         Active           01004L002864         Akerander, Loraine         680 10th St SE         Graysville         AL         35073         \$0         Active           01004L005893         Alford, Lee         1401 19th St SW         Birmingham         AL         35211         \$0         Active                                                                                                    | 01004L005085<br>01004L006263<br>01004L006278                                                                                                 | Member Name<br>Able, Richard C<br>Abrams, Jimmie L<br>Acree, Willie                                                                                                    | Address<br>209 Village St<br>726-7 St Thomas<br>216 Memphis St                                                                                                    | Birmingham<br>Birmingham<br>Birmingham                                                             | AL<br>AL<br>AL                         | 35242<br>35214<br>35224                                                       | Home Phone | \$0<br>\$0<br>\$0                                                  | Active<br>Active<br>Active                                                                       |                                        |         |
| 01004L005040         Afgan, Agha P         PO Box 649         Helena         AL         35080         \$0         Active           01004L005004         Akers, John R         1128 Brookwood Ct         Gardendale         AL         35071         \$0         Active           01004L002506         Akexander, Loraine         680 10th St SE         Graysville         AL         35073         \$0         Active           01004L005893         Alford, Lee         1401 19th St SW         Birmingham         AL         35211         \$0         Active                                                                                                    | 01004L005085<br>01004L006263<br>01004L006278<br>01004L002341                                                                                 | Member Name<br>Able, Richard C<br>Abrams, Jimmie L<br>Acree, Willie<br>Adams, Lucious T                                                                                               | Address<br>209 Village St<br>726-7 St Thomas<br>216 Memphis St<br>PO Box 246                                                                                                 | Birmingham<br>Birmingham<br>Birmingham<br>Pinson                                                   | AL<br>AL<br>AL<br>AL                   | 35242<br>35214<br>35224<br>35126                                              | Home Phone | \$0<br>\$0<br>\$0<br>\$0                                           | Active<br>Active<br>Active<br>Active                                                             |                                        |         |
| 01004L005004         Akers, John R         1128 Brookwood Ct         Gardendale         AL         35071         \$0         Active           01004L002056         Alexander, Loraine         680 10th St SE         Graysville         AL         35073         \$0         Active           01004L005893         Alford, Lee         1401 19th St SW         Birmingham         AL         35211         \$0         Active                                                                                                    | 01004L005085<br>01004L006263<br>01004L006278<br>01004L002341<br>01004L005358                                                                 | Member Name<br>Able, Richard C<br>Abrams, Jimmie L<br>Acree, Willie<br>Adams, Lucious T<br>Adcock, Kenneth D                                                                          | Address<br>209 Village St<br>726-7 St Thomas<br>216 Memphis St<br>PO Box 246<br>1048 Sharp Dr                                                                                | Birmingham<br>Birmingham<br>Birmingham<br>Pinson<br>Birmingham                                     | AL<br>AL<br>AL<br>AL                   | 35242<br>35214<br>35224<br>35126<br>35235                                     | Home Phone | \$0<br>\$0<br>\$0<br>\$0<br>\$0                                    | Active<br>Active<br>Active<br>Active<br>Active                                                   |                                        |         |
| 01004L002056         Alexander, Loraine         680 10th St SE         Graysville         AL         35073         \$0         Active           01004L005893         Alford, Lee         1401 19th St SW         Birmingham         AL         35211         \$0         Active                                                                                                    | 01004L005085<br>01004L006263<br>01004L006278<br>01004L002341<br>01004L005358<br>01004L003281                                                 | Member Name<br>Able, Richard C<br>Abrams, Jimmie L<br>Acree, Willie<br>Adams, Lucious T<br>Adcock, Kenneth D<br>Adkins, Lewis                                                         | Address<br>209 Village St<br>726-7 St Thomas<br>216 Memphis St<br>PO Box 246<br>1048 Sharp Dr<br>22599 State Highway 79                                                      | Birmingham<br>Birmingham<br>Birmingham<br>Pinson<br>Birmingham<br>Trafford                         | AL<br>AL<br>AL<br>AL<br>AL             | 35242<br>35214<br>35224<br>35126<br>35235<br>35172                            | Home Phone | \$0<br>\$0<br>\$0<br>\$0<br>\$0<br>\$0<br>\$0                      | Active<br>Active<br>Active<br>Active<br>Active<br>Active                                         |                                        |         |
| 01004L005893 Alford, Lee 1401 19th St SW Birmingham AL 35211 \$0 Active                                                                                                    | 01004L005085<br>01004L006263<br>01004L006278<br>01004L002341<br>01004L005358<br>01004L003281<br>01004L005040                                 | Member Name<br>Able, Richard C<br>Abrams, Jimmie L<br>Acree, Willie<br>Adams, Lucious T<br>Adock, Kenneth D<br>Adkins, Lewis<br>Afgan, Agha P                                         | Address<br>209 Village St<br>726-7 St Thomas<br>216 Memphis St<br>PO Box 246<br>1048 Sharp Dr<br>22599 State Highway 79<br>PO Box 649                                        | Birmingham<br>Birmingham<br>Birmingham<br>Pinson<br>Birmingham<br>Trafford<br>Helena               | AL<br>AL<br>AL<br>AL<br>AL<br>AL       | 35242<br>35214<br>35224<br>35126<br>35235<br>35172<br>35080                   | Home Phone | \$0<br>\$0<br>\$0<br>\$0<br>\$0<br>\$0<br>\$0<br>\$0               | Active<br>Active<br>Active<br>Active<br>Active<br>Active<br>Active<br>Active                     |                                        |         |
|                                                                                                    | 01004L005085<br>01004L006263<br>01004L006278<br>01004L002341<br>01004L003281<br>01004L003281<br>01004L005040                                 | Member Name<br>Able, Richard C<br>Abrams, Jimmie L<br>Acree, Willie<br>Adams, Lucious T<br>Adock, Kenneth D<br>Adkins, Lewis<br>Afgan, Agha P<br>Akers, John R                        | Address<br>209 Village St<br>726-7 St Thomas<br>216 Memphis St<br>PO Box 246<br>1048 Sharp Dr<br>22599 State Highway 79<br>PO Box 649<br>1128 Brookwood Ct                   | Birmingham<br>Birmingham<br>Birmingham<br>Pinson<br>Birmingham<br>Trafford<br>Helena<br>Gardendale | AL<br>AL<br>AL<br>AL<br>AL<br>AL       | 35242<br>35214<br>35224<br>35126<br>35235<br>35172<br>35080<br>35071          | Home Phone | \$0<br>\$0<br>\$0<br>\$0<br>\$0<br>\$0<br>\$0<br>\$0<br>\$0        | Active<br>Active<br>Active<br>Active<br>Active<br>Active<br>Active<br>Active<br>Active           |                                        |         |
| 01004L006860 Allen, Fred M 6505 Montevallo Rd Centreville AL 35042 \$0 Active                                                                                                    | 01004L005085<br>01004L006263<br>01004L006278<br>01004L002341<br>01004L005358<br>01004L005308<br>01004L005040<br>01004L005004<br>01004L002056 | Member Name<br>Able, Richard C<br>Abrams, Jimmie L<br>Acree, Willie<br>Adams, Lucious T<br>Adcock, Kenneth D<br>Adkins, Lewis<br>Afgan, Agha P<br>Akers, John R<br>Alexander, Loraine | Address<br>209 Village St<br>726-7 St Thomas<br>216 Memphis St<br>PO Box 246<br>1048 Sharp Dr<br>22599 State Highway 79<br>PO Box 649<br>1128 Brookwood Ct<br>680 10th St SE | Birmingham<br>Birmingham<br>Pinson<br>Birmingham<br>Trafford<br>Helena<br>Gardendale<br>Graysville | AL<br>AL<br>AL<br>AL<br>AL<br>AL<br>AL | 35242<br>35214<br>35224<br>35126<br>35235<br>35172<br>35080<br>35071<br>35073 | Home Phone | \$0<br>\$0<br>\$0<br>\$0<br>\$0<br>\$0<br>\$0<br>\$0<br>\$0<br>\$0 | Active<br>Active<br>Active<br>Active<br>Active<br>Active<br>Active<br>Active<br>Active<br>Active |                                        |         |

**Membership Standings** - Displays a list of all departments, and which division they belong to, based upon number of memberships. Division 1 - Over 35,000 members. Division 2 - 18,000 - 34,999 members. Division 3 - 10,000 - 17,999 members. Division 4 - 5,000 - 9,999 members. Division 5 - Under 5,000 members.

| ↓ • • • ◎ ◙ ♂                                 | 0. 1     | 🗟 - 🥭 🔟 🖻                                             | 1 - 8 ×                           |
|-----------------------------------------------|----------|-------------------------------------------------------|-----------------------------------|
| 1. Page 1                                     | - CARGE  | HOME SEARCH SITEMAP FEEDBACK MAGAZINE                 | A Message                         |
|                                               | YAN      | Disabled American Veterans Members                    | from DAV's<br>National<br>Leaders |
|                                               |          | Building Better Lives for America's Disabled Veterans |                                   |
| A States                                      | Generate | Report                                                |                                   |
|                                               | Report   | Membership Standings                                  |                                   |
| Contra Contra                                 | Paramete | ers                                                   |                                   |
| New Members<br>Request for Information        |          | DAV C DAVA C Both C                                   |                                   |
| Make/Receive Payments<br>Maintain Information |          |                                                       | Generate                          |

No parameters, other than if the report is for DAV or DAVA or both are required. Simply click on Generate.

The report will display in the following format:

| 🛃 https://www.davme                                                           | mbers.org/Membership/CE_Output/Membership_S                                                                                              | tandings_20030724020202.PDF                                                            |                                                                              |                                                                              | ✓ ♂Go Links                                                                  |
|-------------------------------------------------------------------------------|----------------------------------------------------------------------------------------------------|----------------------------------------------------------------------------------------|------------------------------------------------------------------------------|------------------------------------------------------------------------------|------------------------------------------------------------------------------|
| e a Copy 🚔 Print                                                              | 🤮 Email 🎁 Search 🛛 💯 🔊 🔿                                                                                                    | 👔 💾 Review & Comment 👻 🦕                                                               | 🕖 Sign 👻                                                                     |                                                                              |                                                                              |
| 🖪 Select Text 👻 🚺                                                             | 💽 🔍 🗸 🍙 🗋 📄 🕒 118%                                                                                                    | • 💿 📑 🔁                                                                                |                                                                              |                                                                              |                                                                              |
|                                                                               |                                                                                                    |                                                                                        |                                                                              |                                                                              |                                                                              |
|                                                                               |                                                                                                    |                                                                                        |                                                                              |                                                                              |                                                                              |
|                                                                               | Membersh                                                                                                    | ip Standings                                                                           |                                                                              |                                                                              |                                                                              |
|                                                                               |                                                                                                    |                                                                                        |                                                                              |                                                                              |                                                                              |
|                                                                               | As of 07/24/200                                                                                                    | 03                                                                                     |                                                                              |                                                                              |                                                                              |
|                                                                               |                                                                                                    |                                                                                        |                                                                              |                                                                              |                                                                              |
| Present                                                                       |                                                                                                    | Life Member                                                                            | Life                                                                         | % of                                                                         | Goal                                                                         |
|                                                                               | State                                                                                                    | Population                                                                             | Goal                                                                         | Goal                                                                         | Variance                                                                     |
| Standing                                                                      |                                                                                                    | 6.0                                                                                    |                                                                              |                                                                              |                                                                              |
| Standing                                                                      |                                                                                                    | 196                                                                                    |                                                                              |                                                                              |                                                                              |
|                                                                               | Over 35,000 Members                                                                                                    |                                                                                        |                                                                              |                                                                              |                                                                              |
| Division I -                                                                  | Over 35,000 Members<br>MASSACHUSETTS                                                                                                    | 35,512                                                                                 | 36,556                                                                       | 97.14%                                                                       | -1,044                                                                       |
| Division I -                                                                  | Over 35,000 Members<br>MASSACHUSETTS<br>MICHIGAN                                                                                         | 35,512<br>30,262                                                                       | 31,407                                                                       | 96.35%                                                                       | -1,145                                                                       |
| Division I -<br>1<br>2<br>3                                                   | Over 35,000 Members<br>MASSACHUSETTS<br>MICHIGAN<br>NEW YORK                                                                             | 35,512<br>30,262<br>57,230                                                             | 31,407<br>59,599                                                             | 96.35%<br>96.03%                                                             | -1,145<br>-2,369                                                             |
| Division I -<br>1<br>2<br>3<br>4                                              | Over 35,000 Members<br>MASSACHUSETTS<br>MICHIGAN<br>NEW YORK<br>PENNSYLVANIA                                                             | 35,512<br>30,262<br>57,230<br>38,560                                                   | 31,407<br>59,599<br>40,545                                                   | 96.35%<br>96.03%<br>95.10%                                                   | -1,145<br>-2,369<br>-1,985                                                   |
| Division I -<br>1<br>2<br>3<br>4<br>5                                         | Over 35,000 Members<br>MASSACHUSETTS<br>MICHIGAN<br>NEW YORK<br>PENNSYLVANIA<br>CALIFORNIA                                               | 35,512<br>30,262<br>57,230<br>38,560<br>70,427                                         | 31,407<br>59,599<br>40,545<br>74,281                                         | 96.35%<br>96.03%<br>95.10%<br>94.81%                                         | -1,145<br>-2,369<br>-1,985<br>-3,854                                         |
| Division I -<br>1<br>2<br>3<br>4<br>5<br>6                                    | Over 35,000 Members<br>MASSACHUSETTS<br>MICHIGAN<br>NEW YORK<br>PENNSYLVANIA<br>CALIFORNIA<br>OHIO                                       | 35,512<br>30,262<br>57,230<br>38,560<br>70,427<br>35,685                               | 31,407<br>59,599<br>40,545<br>74,281<br>37,744                               | 96.35%<br>96.03%<br>95.10%<br>94.81%<br>94.54%                               | -1,145<br>-2,369<br>-1,985<br>-3,854<br>-2,059                               |
| Division I -<br>1<br>2<br>3<br>4<br>5<br>6<br>7                               | Over 35,000 Members<br>MASSACHUSETTS<br>MICHIGAN<br>NEW YORK<br>PENNSYLVANIA<br>CALIFORNIA<br>OHIO<br>FLORIDA                            | 35,512<br>30,262<br>57,230<br>38,560<br>70,427<br>35,685<br>57,387                     | 31,407<br>59,599<br>40,545<br>74,281<br>37,744<br>61,401                     | 96.35%<br>96.03%<br>95.10%<br>94.81%<br>94.54%<br>93.46%                     | -1,145<br>-2,369<br>-1,985<br>-3,854<br>-2,059<br>-4,014                     |
| Division I -<br>1<br>2<br>3<br>4<br>5<br>6                                    | Over 35,000 Members<br>MASSACHUSETTS<br>MICHIGAN<br>NEW YORK<br>PENNSYLVANIA<br>CALIFORNIA<br>OHIO<br>FLORIDA<br>NORTH CAROLINA          | 35,512<br>30,262<br>57,230<br>38,560<br>70,427<br>35,685<br>57,387                     | 31,407<br>59,599<br>40,545<br>74,281<br>37,744<br>61,401<br>28,423           | 96.35%<br>96.03%<br>95.10%<br>94.81%<br>94.54%<br>93.46%<br>91.29%           | -1,145<br>-2,369<br>-1,985<br>-3,854<br>-2,059<br>-4,014<br>-2,477           |
| Division I -<br>1<br>2<br>3<br>4<br>5<br>6<br>7<br>7<br>8<br>9                | Over 35,000 Members<br>MASSACHUSETTS<br>MICHIGAN<br>NEW YORK<br>PENNSYLVANIA<br>CALIFORNIA<br>OHIO<br>FLORIDA<br>NORTH CAROLINA<br>TEXAS | 35,512<br>30,262<br>57,230<br>38,560<br>70,427<br>35,685<br>57,387<br>25,946<br>48,707 | 31,407<br>59,599<br>40,545<br>74,281<br>37,744<br>61,401<br>28,423<br>53,366 | 96.35%<br>96.03%<br>95.10%<br>94.81%<br>94.54%<br>93.46%<br>91.29%<br>91.27% | -1,145<br>-2,369<br>-1,985<br>-3,854<br>-2,059<br>-4,014<br>-2,477<br>-4,659 |
| Division I -<br>1<br>2<br>3<br>4<br>5<br>6<br>7<br>8                          | Over 35,000 Members<br>MASSACHUSETTS<br>MICHIGAN<br>NEW YORK<br>PENNSYLVANIA<br>CALIFORNIA<br>OHIO<br>FLORIDA<br>NORTH CAROLINA<br>TEXAS | 35,512<br>30,262<br>57,230<br>38,560<br>70,427<br>35,685<br>57,387                     | 31,407<br>59,599<br>40,545<br>74,281<br>37,744<br>61,401<br>28,423           | 96.35%<br>96.03%<br>95.10%<br>94.81%<br>94.54%<br>93.46%<br>91.29%           | -1,145<br>-2,369<br>-1,985<br>-3,854<br>-2,059<br>-4,014<br>-2,477           |
| Division I -<br>1<br>2<br>3<br>4<br>5<br>6<br>7<br>7<br>8<br>9                | Over 35,000 Members<br>MASSACHUSETTS<br>MICHIGAN<br>NEW YORK<br>PENNSYLVANIA<br>CALIFORNIA<br>OHIO<br>FLORIDA<br>NORTH CAROLINA<br>TEXAS | 35,512<br>30,262<br>57,230<br>38,560<br>70,427<br>35,685<br>57,387<br>25,946<br>48,707 | 31,407<br>59,599<br>40,545<br>74,281<br>37,744<br>61,401<br>28,423<br>53,366 | 96.35%<br>96.03%<br>95.10%<br>94.81%<br>94.54%<br>93.46%<br>91.29%<br>91.27% | -1,145<br>-2,369<br>-1,985<br>-3,854<br>-2,059<br>-4,014<br>-2,477<br>-4,659 |
| Division I -<br>1<br>2<br>3<br>4<br>5<br>6<br>7<br>7<br>8<br>9<br>Division To | Over 35,000 Members<br>MASSACHUSETTS<br>MICHIGAN<br>NEW YORK<br>PENNSYLVANIA<br>CALIFORNIA<br>OHIO<br>FLORIDA<br>NORTH CAROLINA<br>TEXAS | 35,512<br>30,262<br>57,230<br>38,560<br>70,427<br>35,685<br>57,387<br>25,946<br>48,707 | 31,407<br>59,599<br>40,545<br>74,281<br>37,744<br>61,401<br>28,423<br>53,366 | 96.35%<br>96.03%<br>95.10%<br>94.81%<br>94.54%<br>93.46%<br>91.29%<br>91.27% | -1,145<br>-2,369<br>-1,985<br>-3,854<br>-2,059<br>-4,014<br>-2,477<br>-4,659 |

**Population Summary** - Displays a list of the current membership counts for a specified department, and all of its chapters.

| ] ↓ • • • ◎ ② ③ ④                                | Q 🖻 🎯 🗗 🖉         | ) 🖬 🖻                                                 | - B ×                  |
|--------------------------------------------------|-------------------|-------------------------------------------------------|------------------------|
| 1. Page 1                                        |                   | HOME SEARCH SITEMAP FEEDBACK MAGAZINE                 | A Message              |
|                                                  | YAN 27            | Disabled American Veterans Members                    | from DAV'S<br>National |
|                                                  |                   | Building Better Lives for America's Disabled Veterans | Leaders                |
| ACCHINE .                                        | Generate Report   |                                                       |                        |
| CORDS -                                          | 1/                |                                                       |                        |
|                                                  | Report Po         | opulation Summary                                     |                        |
| OPLI ST                                          | Parameters        |                                                       |                        |
| New Members                                      |                   | DAV 💿 DAVA C Both C                                   |                        |
| Request for Information<br>Make/Receive Payments | Department Number | All                                                   |                        |
| Maintain Information<br>Sign Off                 |                   |                                                       | Generate               |
| - Martin - Carlor                                |                   |                                                       | Generate               |

Enter the Department Number and click on Generate.

The report will display in the following format:

| < + + - 🙆 🖉         | 화 🖓 📿 Search 📷                                                                                                  | Favorites 🍏 Hi   | story 🛛 🖏 🖓 🛛                |             |            |                             |               |                        |             |         |
|---------------------|----------------------------------------------------------------------------------------------------|------------------|------------------------------|-------------|------------|-----------------------------|---------------|------------------------|-------------|---------|
| 🕙 https://www.c     | davmembers.org/Membershi                                                                                        | ip/CE_Output/DAV | /_Population_Summa           | ry_20030724 | 020518.PDF |                             |               |                        | →  →  Go Go | Links 3 |
|                     | Print 🥷 Email 🎁 Sea                                                                                             | arch ABC         |                              | D. Review   | 8 Comment  | - 🔏 Sian                    | _             |                        |             |         |
|                     | the second second second second second second second second second second second second second second second se |                  |                              |             |            |                             | <u> </u>      |                        |             |         |
| T Select Text 🔹     | 💽 🔍 • 🗋                                                                                                    | Θ 🗋 🕒            | 91% - 🤇                      |             | <b>1</b>   |                             |               |                        |             |         |
|                     |                                                                                                    |                  |                              |             |            |                             |               |                        |             |         |
|                     |                                                                                                    |                  |                              |             | -          |                             |               |                        |             | _       |
|                     |                                                                                                    |                  |                              |             |            |                             |               |                        |             |         |
|                     |                                                                                                    |                  |                              |             |            |                             |               |                        |             |         |
|                     | DA                                                                                                    | / Population     | n Summary                    |             |            |                             |               |                        |             |         |
| D                   |                                                                                                    |                  | n Summary                    |             |            |                             |               |                        |             |         |
| D                   |                                                                                                    | E REPORT         |                              |             |            | 5-11 D-1-11 /               |               |                        |             |         |
| D                   | Last Year's                                                                                                    | TE REPORT<br>(   | Current Year                 |             |            | - Full Paid Lif             | -             |                        |             |         |
| D                   | STAT                                                                                                    | E REPORT         |                              | Total       | Goal       | - Full Paid Lif<br>Goal Pct | e<br>Goal Var | Dept - Name            |             |         |
| <b>State</b><br>001 | Last Year's                                                                                                    | TE REPORT<br>(   | Current Year                 |             |            |                             | -             | Dept - Name<br>ALABAMA |             |         |
|                     | Last Year's<br>Total Members                                                                                    | TE REPORT        | Current Year<br>Life Members | Total       | Goal       | Goal Pct                    | Goal Var      | •                      |             |         |

**Recruitment Report** - Displays a list of recruiters in a given department and chapter, for a specified fiscal year.

| ↓ + + + ③ ♪ △                                                                                       | Q ⊇ 3  2- 3 ■<br>H                              | SEARCH SITEMAP FEEDBACK MAGAZINE                                                     | - 8 ×                                          |
|----------------------------------------------------------------------------------------------------|-------------------------------------------------|--------------------------------------------------------------------------------------|------------------------------------------------|
|                                                                                                    |                                                 | abled American Veterans Members<br>ding Better Lives for America's Disabled Veterans | A Message<br>from DAV's<br>National<br>Leaders |
| CHILE                                                                                               | Generate Report                                 |                                                                                      |                                                |
|                                                                                                    | Report Recruitr                                 | rent 💌                                                                               |                                                |
| ORLE C                                                                                              | Parameters                                      |                                                                                      |                                                |
| New Members<br>Request for Information<br>Make/Receive Payments<br>Maintain Information<br>Sign Off | Department Number<br>Sort Order                 | DAV © DAVA O<br>All<br>Member Name                                                   |                                                |
|                                                                                                    | Membership Year<br>Source Code<br>Employee Id   |                                                                                      |                                                |
|                                                                                                    | Minimum DAV Recruited<br>Minimum DAVA Recruited |                                                                                      |                                                |
|                                                                                                    |                                                 |                                                                                      | Generate                                       |

This report has options for specifying a source code, such as NSO Promo, Presep Program, etc. It has further options for specifying to retrieve for a supplied Employee Id, Minimum DAV members recruited, and/or Minimum DAVA members recruited. Finally, it allows for multiple sorting options -- Member Name, Membership Number, and Total Recruits.

Select the desired parameters using the dropdown arrows and click on Generate.

The report will display in the following format:

|                                     | rch 📓 Favorites 🏼 🕥 History   |               |            |              |          |        |          |       |                        |
|-------------------------------------|-------------------------------|---------------|------------|--------------|----------|--------|----------|-------|------------------------|
| https://www.davmembers.org/N        | 1embership/CE_Output/Recruitm | ent_Report_QA | _200307240 | 21108.PDF    |          |        |          |       | → <sup>→</sup> Go Link |
| ve a Copy 🚔 Print 🍳 Email           | 📸 Search 🛛 💇 🔊 🤈              | 9 B I 9       | Review     | 8. Comment 👻 | n 🖉 Sign | •      |          |       |                        |
| T Select Text 🔹 🚺                   |                               |               |            |              | Acres 1  |        |          |       |                        |
| Ti seleci text 🔹 🛄 🔜 🦄              |                               | •••           |            |              |          |        |          |       |                        |
|                                     |                               |               |            |              |          |        |          |       |                        |
|                                     |                               |               |            |              |          |        |          |       |                        |
| D/                                  | Recruitment Repor             | t             |            |              |          |        |          |       |                        |
|                                     | Alpha Name Sequence           |               |            |              |          |        |          |       |                        |
|                                     |                               |               | мемв       | ERS          | D/       | AVA ME | MBER     | . 1   |                        |
|                                     |                               | Year-To       |            | ENJ          |          |        | -To-Date | 3     | Avail.                 |
| Member Name                         | Membership #                  | Part          | Full       | Total        | Ann      | Part   | Full     | Total | Points                 |
| Adkison, James M                    | 01021L000062                  | 0             | 0          | 0            | 0        | 0      | 0        | 0     | 5                      |
| Altman, Millard                     | 01087L005766                  | 0             | 0          | 0            | 0        | 0      | 0        | 0     | 1                      |
| Bagley, Aniceto I<br>Bailey, Carl L | 01026L002601<br>01045L002452  | 0             | 0          | 0            | 0        | 0      | 0        | 0     | 3                      |
| Baker, William J                    | 01009L005747                  | 4             | 1          | 5            | ő        | õ      | ŏ        | õ     | 6                      |
| Ball, Earl                          | 01087L005728                  | Ó             | Ó          | ŏ            | õ        | õ      | õ        | ŏ     | ĭ                      |
| Barbee, Reginald H                  | 01011L005160                  | 0             | 0          | 0            | 0        | 0      | 0        | 0     | 15                     |
| Barton, Donald A                    | 01038L004836                  | 0             | 0          | 0            | 0        | 0      | 0        | 0     | 1                      |
| Bates, Walter F                     | 01006L003759                  | 0             | 1          | 1            | 0        | 0      | 0        | 0     | 11                     |
| Beaty, William C                    | 01040L003233<br>01075L005083  | 0             | 0          | 0            | 0        | 0      | 0        | 0     | 0                      |
| Berger, Karl R<br>Black, Billy R    | 01012L000248                  | 0             | ò          | ò            | 0        | 0      | 0        | 0     | 4                      |
| Blankenship, William                | 01012L000248                  | ő             |            | 3            | Ő        | ö      | ő        | ŏ     | 11                     |
| Boyer, George N                     | 01026L002387                  | 1             | 3<br>2     | 3            | ŏ        | õ      | õ        | õ     | 36                     |
| Bracken, Vernon E                   | 01087L005715                  | 0             | 0          | õ            | 0        | 0      | 0        | ō     | 42                     |
| Braxton, Leroy                      | 01087L005143                  | 0             | 0          | 0            | 0        | 0      | 0        | 0     | 2                      |
| Bray, Max E                         | 01053L004810                  | 0             | 0          | 0            | 0        | 0      | 0        | 0     | 2                      |
| Brouillette, Paul E                 | 01024L001869                  | 1             | 0          | 1            | 0        | 0      | 0        | 0     | 3                      |
| Brubaker, John G                    | 01002L004699                  | 0             | 0          | 0            | 0        | 0      | 0        | 0     | 1                      |
| Burgess, Bruce W<br>Cargo, David M  | 01012L005389<br>01002L004684  | 2             | 1          | 3            | 0        | 0      | 0        | 0     | 5<br>2                 |
| Gargo, David W                      | 01031L000001                  | 0             | Ö          | 0            | 0        | 0      | 0        | 0     | 21                     |
| Carter Jeffery G                    | 01027L000102                  | ő             | 2          | 2            | 0        | ő      | ő        | ő     | 18                     |
| Carter, Jeffery G<br>Carter, John A | 01011L004852                  | ő             | 0          | õ            | Ő        | õ      | õ        | ŏ     | 14                     |
| Carter, John A                      |                               |               |            | 12           | õ        | õ      | õ        |       | 22                     |
|                                     | 01024L005516                  | 7             | 5          | 12           | U        |        |          | 0     |                        |

## **Payment Submission**

## Navigation

From the Make/Receive Payments menu, select Payment Submission.

| ↓ • • → • 🕲 🗗 🖄                        | Q 🖬 🎯 🖪 - 🎒 🖬      |                               |                       | 1 - 8 ×                           |
|----------------------------------------|--------------------|-------------------------------|-----------------------|-----------------------------------|
| 14,2225                                | HIN H              | OME SEARCH SITEMAP FEI        | EDBACK MAGAZINE       | A Message                         |
|                                        |                    | sabled American Vete          |                       | from DAV'S<br>National<br>Leaders |
|                                        | Bui                | Iding Better Lives for Americ | a's Disabled Veterans | CENNERS                           |
|                                        |                    |                               |                       |                                   |
| New Members<br>Request for Information |                    |                               |                       |                                   |
|                                        | Payment Submission | >                             |                       |                                   |
| Sign Off                               |                    |                               |                       |                                   |
|                                        |                    |                               |                       |                                   |

#### Overview

The purpose of this screen is to accept payments against one or more memberships held by a single member.

| ↓ • • → · 🕲 🖉 🖓                                                                                     | Q B 3 B.                                                 | · 🎒 🔟 📃                                                |                                      |           |      |                                                   |    | -                                              | - & × |
|----------------------------------------------------------------------------------------------------|----------------------------------------------------------|--------------------------------------------------------|--------------------------------------|-----------|------|---------------------------------------------------|----|------------------------------------------------|-------|
|                                                                                                    | A                                                        | HOME SEARCH S<br>Disabled Amer<br>Building Better Live | ican Vete                            | rans Memi | bers |                                                   |    | A Message<br>from DAV's<br>National<br>Leaders |       |
|                                                                                                    | Credit Card Pa                                           | ayment Submission                                      |                                      |           |      |                                                   |    |                                                |       |
| New Members<br>Request for Information<br>Make Receive Payments<br>Maintain Information<br>Sign Off | Last Name<br>(on Card)<br>Amount<br>Exp. Date<br>Address |                                                        | First Name<br>(on Card)<br>Card Type | [         |      | Middle Initial<br>(on Card)<br>Card #<br>Zip (+4) |    |                                                | 1     |
|                                                                                                    | Beneficiary<br>Membership #<br>Campaign Code             |                                                        |                                      |           |      |                                                   |    |                                                |       |
|                                                                                                    |                                                          |                                                        |                                      |           |      |                                                   | Su | bmit Ca                                        | ncel  |
| V Help                                                                                              |                                                          |                                                        |                                      |           |      |                                                   |    |                                                |       |
|                                                                                                    |                                                          |                                                        |                                      |           |      |                                                   |    |                                                |       |

### Usage

Enter the Membership number and credit card information. The Beneficiary Membership number is optional and allows one person to pay for another person's membership. In the future, the Campaign code will allow you to enter the code located on mailings and dues notices. Once the information is complete, click on Submit.

A confirmation screen will display:

|                                                                                                    |                                                                                          | HOME SEARCH SEARCH SEAR | ican Vete                            | rans Memb         | ers                                               | A Message<br>from Davis<br>National<br>Leaders |
|----------------------------------------------------------------------------------------------------|------------------------------------------------------------------------------------------|----------------------------------------------------------------------------------------------------|--------------------------------------|-------------------|---------------------------------------------------|------------------------------------------------|
| New Members<br>Request for Information<br>Make.Receive Payments<br>Maintain Information<br>Sign Off | Membership #<br>Last Name<br>(on Card)<br>Arnount<br>Exp. Date<br>Address<br>Beneficiary | ment Confirmation<br>010018002163<br>Smith<br>\$ 150.00<br>11/05<br>1234 Pretend Street                                                                                                    | First Name<br>(on Card)<br>Card Type | Bob<br>MasterCard | Middle Initial<br>(on Card)<br>Card #<br>Zip (+4) | A<br>5435000263006554<br>41011                 |
|                                                                                                    | Membership #<br>Campaign Code                                                            | None                                                                                                    |                                      |                   |                                                   | OK Cancel                                      |
|                                                                                                    |                                                                                          |                                                                                                    |                                      |                   |                                                   |                                                |
|                                                                                                    |                                                                                          |                                                                                                    |                                      |                   |                                                   |                                                |

Click on OK if information is correct or click on Cancel to return to the previous screen to make edits.

## **Maintain Member**

### Navigation

From the Maintain Information menu, select Maintain Member.

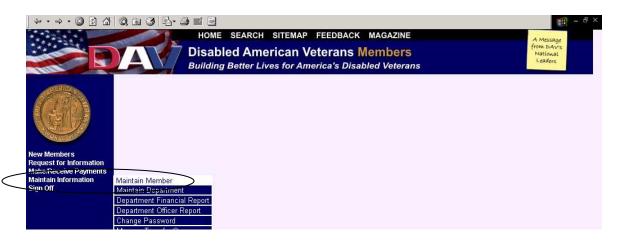

#### Overview

The purpose of this screen is to maintain and update any member information.

| Address 🕘 https://www.dav                                 | members.org/Meml                                                                                                    | bership/Wayspring/ExternalHelpFran                                  | ne.aspx?/membe                                        | rship/(itpsfbal   | denpwl45cgevxj45)/log         | jin.aspx                                    |               |                          |    | 💌 🛃 Go | Links » 📆 • |
|-----------------------------------------------------------|----------------------------------------------------------------------------------------------------|---------------------------------------------------------------------|-------------------------------------------------------|-------------------|-------------------------------|---------------------------------------------|---------------|--------------------------|----|--------|-------------|
|                                                           |                                                                                                    | Disa                                                                | bled A                                                | meri              |                               | EDBACK MAGA<br>rans Memb<br>a's Disabled Ve | pers          |                          |    |        |             |
| New Members                                               | Member Information         Member Information         Title       Adderma         Last Name       Baskerin         Date of Birth       3/17/15         Nickname       Spoitse         Spoitse       Date of Birth         Start of Service       2/15/7         Englishing       Eiglishing         Date of Birth       2/15/7         Era       Vietn         Receive       EV2         Eligishing       Did         Congo       Granda         Navy ExpeditionaryMarim       Cuba         Cuba       Indian Oce         Other Medals:       Army Occup. of | Formation for Anthony E<br>Alderman V<br>Baskerville<br>3/17/1953 D | Suffix<br>Suffix<br>First Name<br>Gender<br>Ethnicity | - 42009L          | ×                             | Donor<br>Middle Name<br>Marital Status      | No<br>Unknown |                          |    |        |             |
| Make/Receive Payments<br>Maintain Information<br>Sign Off | Spouse<br>Last Name<br>Spouse<br>Date of Birth                                                                                                    | <b>cord:</b> Vietnam, 04/15/1971                                    | Spouse<br>First Name                                  |                   |                               | Spouse<br>Middle Name                       |               |                          |    |        |             |
|                                                           |                                                                                                    |                                                                     |                                                       |                   | Service Branch                | 👻 Ei                                        | nd of Service | 1/15/1974 🗗              |    |        |             |
|                                                           | Era                                                                                                    | Vietnam                                                             |                                                       | *                 | Rank                          |                                             | ~             |                          |    |        |             |
|                                                           | l Receive                                                                                                    | 🗹 VA Comp 🔲 VA Pensi                                                | on 🔲 Service                                          | Retirement        | Disability                    | Amputee Blind                               | 🗌 Hearing In  | npaired 🗹 Other          |    |        |             |
|                                                           | Eligibility                                                                                                    | Disabled Gassed [                                                   | ] Injured 🔲 C                                         | )ther 🔲 Pri:      | soner of War 🔲 Pu             | urple Heart 🔲 Wounded                       | I             |                          |    |        |             |
|                                                           | Armod Foroog F                                                                                                    |                                                                     | Cam                                                   | ipaign/Expec      | lition Medals Award           | led                                         |               |                          |    |        |             |
|                                                           | 1                                                                                                    | -                                                                   |                                                       | _                 | Persian 🗖                     | Quemov 🗖 El                                 | Taiwan        |                          |    |        |             |
|                                                           |                                                                                                    |                                                                     | Mayague:                                              | z 🛄 Panam         |                               | Matsu Isl. Salvador S                       |               | 🗌 Vietnam/Thailar        | nd |        |             |
|                                                           |                                                                                                    |                                                                     | 20000 12 100                                          |                   | 6 <b>50 5367785<u>1</u>70</b> | 17 1594 17 50 AUG                           |               |                          |    |        |             |
|                                                           |                                                                                                    | idian Ocean/Iran 🛄 Lebanon                                          | 🗌 Libya 🛄 P                                           | anama 🛄 F         | Persian Gulf 🛄 Irar           | iian/Yemen/Indian Ocea                      | n             |                          |    |        |             |
| 😻 Help                                                    | 🗌 Army Occu                                                                                                    | up. of Army Occup. of<br>Berlin Ger                                 | Army Occup.<br>many                                   | of 📃 Arr<br>Japan | ny Occup. of 🔲 C<br>Meda      |                                             |               | Navy Occup. o<br>Trieste | of |        |             |
|                                                           |                                                                                                    |                                                                     |                                                       |                   |                               |                                             | Nex           | t Update                 |    |        |             |

#### Usage

Enter any changes to a member by typing them in, or click on the arrow adjacent to the field to access a dropdown list of choices.

To switch between a member's service records, use the Service Record dropdown. To add a new Service Record, select New from the Service Record dropdown. When changing the Marital Status to married, the Add Spouse screen will display, allowing the operator to enter the spouse information.

This is the Add Spouse screen:

| ど 🛃 G0 | Links 🎽 📆 🔹      |
|--------|------------------|
|        |                  |
|        |                  |
|        | <b>Landa</b> a a |
|        |                  |
|        |                  |
|        |                  |
|        |                  |
|        |                  |
|        |                  |
|        |                  |
|        |                  |
|        |                  |
|        |                  |
|        |                  |
|        |                  |
|        |                  |
|        |                  |
|        |                  |
|        |                  |

Once all spousal information is complete, click on the Add button to add the information to the Member's profile. The following screen will display, reflecting the updated spousal information:

| Address 🗿 https://www.da                                                 | vmembers.org/Mem    | bership/Wayspring/ExternalHelpFra | ame.aspx?/member       | rship/(itpsfbalo | denpwl45cgevxj45 | 5)/login.aspx              |                    |               |                               |    | 💌 🛃 Go | Links » 📆 • |
|--------------------------------------------------------------------------|---------------------|-----------------------------------|------------------------|------------------|------------------|----------------------------|--------------------|---------------|-------------------------------|----|--------|-------------|
| A Patie                                                                  |                     | НО                                | ME SEAF                | CH SI            | TEMAP            | FEEDBACK                   | MAG                | AZINE         |                               |    |        |             |
| and a state                                                              |                     | Disa                              | abled A                | merio            | can Ve           | terans I                   | /lemi              | bers          |                               |    |        |             |
|                                                                          |                     |                                   |                        |                  |                  | rica's Disa                |                    |               |                               |    |        |             |
|                                                                          |                     |                                   |                        |                  |                  |                            |                    |               |                               | 14 |        | 15          |
| New Members<br>MakeReceive Payments<br>Maintain Informative,<br>Sign Off | Member Inf          | formation for Anthony             | Baskerville            | - 42009L0        | 025378           |                            |                    |               |                               |    |        |             |
| S CLERKS                                                                 | Title               | Alderman 💌                        | Suffix                 | -                | ~                | Don                        | or                 | No            |                               |    |        |             |
|                                                                          | Last Name           | Baskerville                       | First Name             | Anthony          | 1050             |                            | ile Name           |               |                               |    |        |             |
| COR LO 1                                                                 | Date of Birth       | 3/17/1953                         | Gender                 | MOFO             | uО               | Mar                        | ital Status        | Married       | ~                             |    |        |             |
| New Members                                                              | Nickname            |                                   | Ethnicity              |                  | ~                |                            |                    |               | 6000                          |    |        |             |
|                                                                          |                     | L                                 |                        | L                |                  |                            |                    |               |                               |    |        |             |
|                                                                          | Spouse<br>Last Name | Smith                             | Spouse<br>First Name   | Suzy             |                  | Spo                        | use<br>Ile Name    | Marie         |                               |    |        |             |
|                                                                          | Comment             | 12/25/1960                        | rii st name            | 2                |                  | MIG                        | ne name            |               |                               |    | )      |             |
|                                                                          | Corvice Red         | cord: Vietnam, 04/15/1971         | ~                      |                  |                  |                            |                    |               |                               |    |        |             |
|                                                                          | Start of Servic     | e 4/15/1971 🖳                     |                        |                  | Service Brai     | nch                        | × ₽                | End of Son in | 1715/1974 🗗                   |    |        |             |
|                                                                          | Era                 | Vietnam                           |                        | *                | Rank             |                            |                    | 1             | •                             |    |        |             |
|                                                                          | I Receive           | 🗹 VA Comp 🔲 VA Pen                | sion 🔲 Service         | Retirement       | Disability       | Amputee                    | e 🔲 Blind          | 🔲 Hearing     | Impaired 🗹 Other              |    |        |             |
|                                                                          | Eligibility         | 🗖 Disabled 🔲 Gassed               | 🗌 Injured 🔲 O          | ther 🔳 Pris      | soner of War     | Purple Heart               | Wounde             | d             |                               |    |        |             |
|                                                                          | Armod Forcos I      | Expeditionary Medal:              | Cam                    | paign Exped      | lition Medals Av | warded                     |                    |               |                               |    |        |             |
|                                                                          | 1                   |                                   |                        |                  | Persian          | Quemoy                     | EI                 | Taiwan        | -                             |    |        |             |
|                                                                          |                     | Grenada 🗌 Lebanon 🔲 Liby          | a 🛄 Mayague:           | z 🗌 Panam        | a Gulf           | and Matsu Isl.             |                    |               | Vietnam/Thailand              |    |        |             |
|                                                                          |                     | iary/Marine Corps Medal:          |                        |                  |                  |                            |                    |               |                               |    |        |             |
|                                                                          |                     | idian Ocean/Iran 🔲 Lebanon        | Libya P                | anama 🔲 P        | Persian Gulf 📃   | ] Iranian/Yemen/Ir         | ndian Oce          | an            |                               |    |        |             |
|                                                                          | Other Medals:       |                                   |                        |                  |                  |                            |                    |               |                               |    |        |             |
| 😻 Help                                                                   | Austria             | up. of Army Occup. of Berlin G    | JArmy Occup.<br>ermany | of 🛄 Am<br>Japan |                  | _ Chinese Servic<br>/ledal | ce 🛄 Na<br>Austria |               | f 🔲 Navy Occup. of<br>Trieste |    |        |             |
|                                                                          |                     |                                   |                        |                  |                  |                            |                    |               | ext Update                    |    |        |             |
|                                                                          |                     |                                   |                        |                  |                  |                            |                    | 146           | opuare                        |    |        |             |
|                                                                          |                     |                                   |                        |                  |                  |                            |                    |               |                               |    |        |             |

From this Member Information screen, clicking on the Next button takes the operator to the second page of Maintain Member, which will display contact information.

The contact screen displays in the following format:

| ⇔ • ⇒ - 🙆 🗿 🖓                                 | 0. 1 3 2         | y- 🎒 🔟 📃    |              |                                                      |                                | 1 - 8 ×                                        |
|-----------------------------------------------|------------------|-------------|--------------|------------------------------------------------------|--------------------------------|------------------------------------------------|
|                                               | A                | Disabled Am | erican Veter | DBACK MAGAZINE<br>ans Members<br>'s Disabled Veteran | S                              | A Message<br>from DAV's<br>National<br>Leaders |
| ALCHIC V                                      | - Contact 800    | 01475       |              |                                                      |                                |                                                |
| SCI225                                        | Street Address 1 | 123 Street  |              | Street Address 2                                     |                                |                                                |
| S ADIA S                                      | City             | Cincinnati  | State        | OH 💌                                                 | Zip (+4)                       | 45236                                          |
|                                               | Country          | USA         |              | •                                                    | Address Type                   | Home                                           |
| CALOUR CONTRACT                               | Start Date       |             | End Date     |                                                      | Fax                            |                                                |
| New Members<br>Request for Information        | Home Phone       |             | Work Phone   |                                                      | Mobile                         |                                                |
| Make/Receive Payments<br>Maintain Information | E-Mail           |             |              |                                                      | Preferred Method<br>of Contact | Mail 💌                                         |
| Sign Off                                      | Addrees Status   | Claimed 🗾   |              |                                                      | Delete Contact                 |                                                |
|                                               | + New Conta      | ict         |              |                                                      |                                |                                                |
|                                               |                  | -           |              |                                                      | Previous                       | Next Update                                    |

You may correct any contact information and click Update.

To add a new contact, Click on the New Contact (see circled item above) and the New Contact screen will display:

|                                               | Q 🖻 🎯 🖥          | r 🥭 🖬 🗐   |                                                               |                  |                                | 19 - B ×                                        |
|-----------------------------------------------|------------------|-----------|---------------------------------------------------------------|------------------|--------------------------------|-------------------------------------------------|
|                                               | A                | Disal     | ARCH SITEMAP FEE<br>Died American \<br>ng Better Lives for Ar | /eterans Auxi    | liary Members                  | A Message<br>from DAVA's<br>National<br>Leaders |
| AMERICAN                                      | - New Conta      | <u>:t</u> |                                                               |                  |                                |                                                 |
| S CONS                                        | Street Address 1 |           |                                                               | Street Address 2 |                                |                                                 |
| H H H                                         | City             |           | State                                                         | AA 💌             | Zip (+4)                       |                                                 |
| ALL STREET                                    | Country          | USA       |                                                               | •                | Address Type                   | Other 💌                                         |
| AILIAN                                        | Start Date       |           | End Date                                                      |                  | Fax                            |                                                 |
| New Members<br>Request for Information        | Home Phone       |           | Work Phone                                                    |                  | Mobile                         |                                                 |
| Make/Receive Payments<br>Maintain Information | E-Mail           |           |                                                               |                  | Preferred Method<br>of Contact | Mail                                            |
| Sign Off                                      | Address Status   | Claimed 💌 |                                                               |                  | Insert Contact Cancel          | Insert                                          |
|                                               |                  |           |                                                               |                  | Previous                       | Next Update                                     |

When you have finished entering all contact information, click on Insert Contact and then click on Update. Click on Next to access the last page of Maintain Member.

This second page is for editing contact information. Click on Next to access the last page of Maintain Member.

This is the last page of Maintain Member:

|                                                                                         | A Constant of the sear of the sear of the sear of the sear of the sear of the sear of the sear of the sear of the sear of the sear of the sear of the sear of the sear of the search of the search of | A Mesage<br>from DAV's<br>National<br>Leaders                                     |                                                                                                    |                            |                                                                                            |
|-----------------------------------------------------------------------------------------|----------------------------------------------------------------------------------------------------|-----------------------------------------------------------------------------------|----------------------------------------------------------------------------------------------------|----------------------------|--------------------------------------------------------------------------------------------|
| New Members<br>Request for Information<br>Make/Receive Payments<br>Maintain Information | Status Type Active<br>Account Type Membership Trial<br>Card Issue Date<br>Convention Bound No<br>Sponsor ID #                                                                                                    | Inactive Date<br>Card Expiration Date<br>Convention Date<br>Years of Membership ( | Years D                                                                                            | Issue Card                 |                                                                                            |
| Maintain Information<br>Sign Off                                                        | Transfer to<br>Department<br>16-DEPT OF KENTUCKY                                                                                                    | Transfer to<br>Chapter/Unit                                                       | Transfer Request<br>Date<br>07/01/2003                                                             | Transfer Statu:<br>Pending | s<br>Transfer                                                                              |
|                                                                                         | Last Payment Date<br>Total Paid<br>Life Date<br>Amount Discounted                                                                                                    | 0.00<br>04/24/2003<br>0.00                                                        | Last Payment Amount<br>Payment Status<br>Life Amount<br>Amount Forgiven<br># of Remaining Payments | 0.00<br>0.00<br>0.00<br>0  | Method of Payment<br>Prepaid # of years<br>Balance 0.00<br>Make Payment<br>Previous Update |

You can request a transfer from one chapter to another chapter from this screen by selecting the desired department from the dropdown menu.

You can click on Make Payment to access the Payment Submission screen. (See page 25 of this manual for details regarding Payment Submission.)

Clicking on the Previous button takes the operator to the previous page of Maintain Member.

When finished entering all information, press Update to submit and update the member information.

## **Maintain Department Information**

## Navigation

From the Maintain Information menu, select Maintain Department.

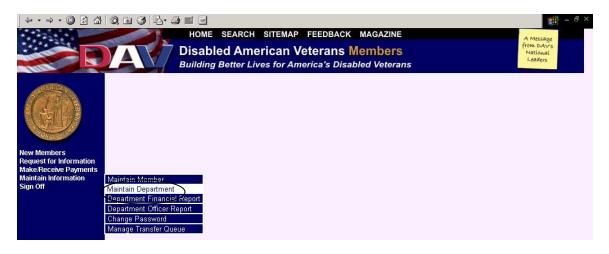

#### Overview

The purpose of this screen is to maintain department information.

| 1 Alian                                                                               | Maintain De                                           | epartme       | ent Inforn                              | nation                             |                    |                    |                            |                         |               |               |  |
|---------------------------------------------------------------------------------------|-------------------------------------------------------|---------------|-----------------------------------------|------------------------------------|--------------------|--------------------|----------------------------|-------------------------|---------------|---------------|--|
|                                                                                       | Department<br>Status<br>Employer ID (E                | :IN)          | DEPT OF ALABAMA<br>Active<br>63-0421186 |                                    | Status Reason      |                    | Initial Load               |                         |               |               |  |
| ew Members<br>equest for Information<br>lake/Receive Payments<br>laintain Information | Charter Date<br>Street<br>Address 1                   | PO BOX        | 1054                                    |                                    | Constitution Appro | wal Date           | Bylaws Aj                  | oproval Dat             | e             |               |  |
| ign Off                                                                               | Street<br>Address 2<br>City<br>Country                | Athens<br>USA |                                         |                                    | State AL           | ]                  | Zip (+4)                   |                         | 35611         |               |  |
|                                                                                       | Phone<br>E-Mail                                       | 256-232-      | 0426                                    |                                    | Fax                |                    | Preferred Me<br>of Contact | thod                    | Paper 💌       |               |  |
|                                                                                       | Officer to Rec<br>Membership #                        |               | 0100180                                 | 02163                              |                    |                    |                            |                         |               |               |  |
|                                                                                       | Last Year<br>Membership<br>This Year<br>Convention Fe | e             | 20452<br>\$0                            | This Year Goal<br>Last Activity Da |                    | 14144<br>8/22/<br> | 4                          | Next Year<br>Convention | Fee<br>Update | \$0<br>Cancel |  |
| 😻 Help                                                                                |                                                       |               |                                         |                                    |                    |                    |                            |                         |               |               |  |

### Usage

You may make edits to the information by typing in the appropriate fields and pressing Update. When adding foreign addresses set the State to 'XX' and the Zip Code to '00000'.

The View Officer Report button will bring up the officer report associated with the department. The most recent report is displayed and the user may select other reports on record through the View Previous Reports pull down on the Officer Report. (See page 35 in this manual for details on using the Department Officer Report).

## **Department/Chapter Financial Report**

#### Navigation

From the Maintain Information menu, select Department/Chapter Financial Report. Only the Department/Chapter Commander, Adjutant and Treasurer have permissions to submit the Financial Report online.

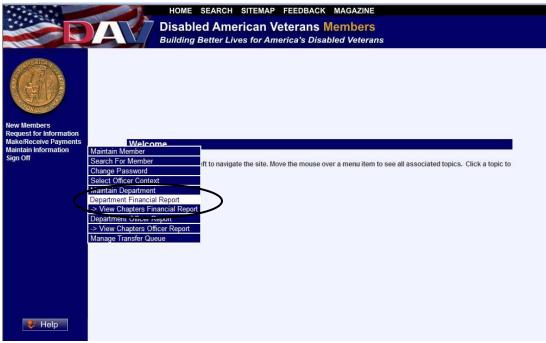

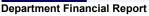

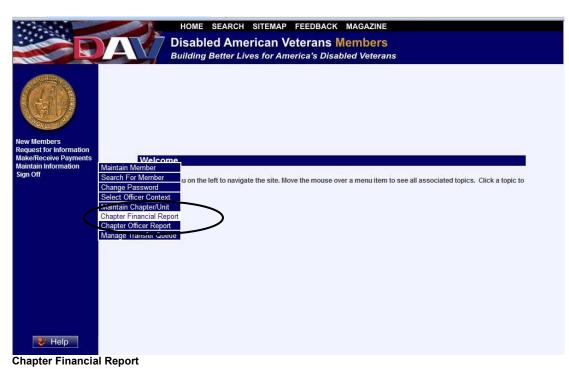

### Overview

The purpose of this screen is to capture the information submitted for Department or Chapter Financial Reports into the Membership System.

The online report follows the layout and order of the printed form.

| New Members   Request for Information   Make/Receive Payments   Maintain Inform                                                                  | ation   Sign Off               |              |
|----------------------------------------------------------------------------------------------------|--------------------------------|--------------|
| Department Annual Financial Report - In Process                                                                                                  |                                |              |
| Department 16                                                                                                    |                                |              |
| Accounting Period From 7/1/ 2005 To 6/30/ 2006                                                                                                   | View Previous Report           | 06/30/2006   |
|                                                                                                    | Check Accounting Dates         | 6/ 10        |
| Beginning Balance (Ending Amount of Liquid Assets from Last Year's Report)                                                                       |                                | 1,677,354.00 |
| This Year's Income or Receipts:                                                                                                    |                                |              |
| 1. Dues (Per Capita From National HQ)                                                                                                    |                                |              |
| 2. Forget-Me-Not Drives                                                                                                    |                                |              |
| 3. Bingo (Gross Receipts)                                                                                                    |                                |              |
| 4. Thrift Store Income                                                                                                    |                                |              |
| 5. Bar/Lounge (Gross Receipts)                                                                                                    |                                |              |
| 6. Interest & Dividend Income (Checking, Savings, C.D.'s Only)                                                                                   |                                |              |
| 7. National Fundraising Program                                                                                                    |                                |              |
| 8. Increase in Market Value of Investments on Line 26 During Accounting Period                                                                   |                                |              |
| 9. Other Income (Complete Schedule) (Example: Member Donations, Refunds, Fundraising I<br>10. Total Income (Lines 1 Thru 9)                      | Income, ETC.) 444.00           |              |
| This Year's Expenses or Disbursements:                                                                                                    |                                |              |
| 11. Salaries, Payroll Taxes & Employee Benefits for Administrative Personnel Only (Co<br>12. Convention/Conferences/Seminars (Complete Schedule) | omplete Schedule) 0.00<br>0.00 |              |
| 3. Postage & Office Supplies                                                                                                    |                                |              |
| 4. Service/Charitable (Complete Schedule)                                                                                                    | 0.00                           |              |
| 5. Forget-Me-Not Expenses (Cost of Drive Only)                                                                                                   |                                |              |
| 16. Bingo Expenses, Including Bingo Salaries & Payroll Taxes (Complete Schedule)                                                                 | 0.00                           |              |

Department Financial Report

## $Membership\ System\ User\ Manual-Officers$

| NO STATE                                                                                                    | HOME S                                                                                                    | EARCH SITEMAP FEEDB                  | ACK MAGAZINE         |                 |            |        |
|----------------------------------------------------------------------------------------------------|----------------------------------------------------------------------------------------------------|--------------------------------------|----------------------|-----------------|------------|--------|
|                                                                                                    | Disable                                                                                                    | d American Veterar                   | s Members            |                 |            |        |
|                                                                                                    | Building B                                                                                                    | etter Lives for America's            | Disabled Veterans    |                 |            |        |
| New Members   Request for Informatio                                                                                          | n   Make/Receive Paymer                                                                                                    | nts   Maintain Information   Sign Of | f                    |                 | [          | 😢 Help |
| Chapter Annual Financial Rep                                                                                                  | oort - In Process                                                                                                    |                                      |                      |                 | , e        |        |
| Chapter Number 103                                                                                                    | Chapter Name                                                                                                    | H F GROTE JR #103                    | Department           |                 | 34         |        |
| Accounting Period From 7/1/ 2004                                                                                              | To                                                                                                    | 6/30/ 2005                           | View Previous Re     | eport           | 06/30/2005 |        |
|                                                                                                    |                                                                                                    |                                      | Check Ac             | counting Dates  | )          | ~      |
| Beginning Balance (Ending Amount of I                                                                                         | iquid Assets from Last Year's                                                                                                    | Report)                              |                      |                 | 1          |        |
|                                                                                                    |                                                                                                    |                                      |                      |                 | -          |        |
| This Year's Income or Rece                                                                                                    | eipts:                                                                                                    |                                      | 6                    |                 |            |        |
| 1. Dues (Per Capita From National HQ)                                                                                         |                                                                                                    |                                      |                      | .00             |            |        |
| 2. Forget-Me-Not Drives                                                                                                    |                                                                                                    |                                      | 1.                   | .00             |            |        |
| 3. Bingo (Gross Receipts)                                                                                                    |                                                                                                    |                                      | 1                    | .00             |            |        |
| 4. Thrift Store Income                                                                                                    |                                                                                                    |                                      |                      |                 |            |        |
| 5. Bar/Lounge (Gross Receipts)                                                                                                |                                                                                                    |                                      | )                    |                 |            |        |
| 6. Interest & Dividend Income (Checkin                                                                                        | ig, Savings, C.D.'s Only)                                                                                                    |                                      |                      |                 |            |        |
| 7. National Fundraising Program (Depa                                                                                         | rtments Only)                                                                                                    |                                      |                      |                 |            |        |
| 8. Increase in Market Value of Investm                                                                                        | ents on Line 26 During Ac                                                                                                    | counting Period                      |                      |                 |            |        |
| 9. Other Income (Complete Schedule)<br>10. Total Income (Lines 1 Thru 9)                                                      | Example: Member Donations,                                                                                                    | Refunds, Fundraising Income, ETC.)   | <u>0.</u>            | 00              | 76         |        |
| This Year's Expenses or Di<br>11. Salaries, Payroll Taxes & Employee<br>12. Convention/Conferences/Seminars (                 | Benefits for Administrativ                                                                                                    | e Personnel Only (Complete Sched     |                      | <u>00</u><br>00 |            |        |
| 13. Postage & Office Supplies                                                                                                 | complete scheudie)                                                                                                    |                                      | <u>u.</u>            | 00              |            |        |
| 14. Service/Charitable (Complete Sched                                                                                        | ule)                                                                                                    |                                      | 0.1                  | 00              |            |        |
| 15. Forget-Me-Not Expenses (Cost of Dri                                                                                       | and the second second se |                                      |                      |                 |            |        |
| 16. Bingo Expenses, Including Bingo Sal<br>17. Thrift Store Expenses, Including Thr<br>18. Bar/Lounge Expenses, Including Bar | ift Store Salaries & Payrol                                                                                                    | Taxes (Complete Schedule)            | <u>6.</u>            | 00<br>00<br>00  |            | ×      |
| a na se anna an an an an an an an an an an an a                                                                               |                                                                                                    |                                      | ther Assets Schedule | Sa              | ve Submit  | Back   |

#### **Chapter Financial Report**

#### Usage

To view previously submitted reports, select the desired report period from the View Previous Report dropdown menu:

|                        | A              | Disabled       | ARCH SITEMAP FEEDBACK<br>American Veterans<br>Fer Lives for America's Disa | Nembers                                     |                                                                                                    |
|------------------------|----------------|----------------|----------------------------------------------------------------------------|---------------------------------------------|----------------------------------------------------------------------------------------------------|
|                        |                |                | Maintain Information   Sign Off                                            |                                             | 💱 Help                                                                                                    |
| Chapter Annual Fir     | nancial Report | t - In Process |                                                                            |                                             |                                                                                                    |
| Chapter Number         | 42             | Chapter Name   | GRAND PRAIRIE #42                                                          | Department                                  | 42                                                                                                    |
| Accounting Period From | 7/1/           | То             | 6/30/                                                                      | View Previous Report Check Accounting Dates | Current Report                                                                                                    |
|                        |                |                |                                                                            |                                             | Click for a listing of all financial reports on the Membership<br>System. Click on an accounting period ending date to view<br>that financial report. |

To begin a new Annual Financial Report, be sure Current Report appears in the View Previous Reports box.

Type in the accounting year and click on the Check Accounting Dates button. Provided that the accounting period is correct, the Annual Financial Report-In Process page will appear and allow for information to be entered. You may click on the Financial Report Instruction box to download a complete set of instructions.

The Beginning Balance is brought forward from the last approved report on the Membership System.

All lines that require a schedule are identified by a dollar amount link that, when clicked on, will open the corresponding schedule. When finished entering items and amounts on the schedule, click on the Save button located at the bottom right of the schedule page. The total for the schedule will be brought forward into the financial report on that line.

Record any fixed assets, such as real estate, furniture, vehicles, and inventory by clicking on the Other Assets Schedule button at the bottom of the page.

If Membership numbers are not known for the Audit Committee, click on the Membership # link to execute a Search for Member.

Clicking on the Save button at the bottom of the page saves the report in its current state without approval. This is useful if the operator needs to leave a report incomplete and will be coming back to work on it later.

Clicking on the Submit button enters a completed report into the Membership System for review by National Headquarters. It is important that your report is accurate and complete before the Submit button is clicked. Once a report has been submitted it cannot be changed.

Once a report has been approved, it may be viewed by selecting it from the View Previous Report dropdown menu. The report will be displayed as read-only on the screen.

To print the complete financial report, please refer to the Reports section of this manual.

## **Department Officer Report**

## Navigation

From the Maintain Information menu, select Department Officer Report.

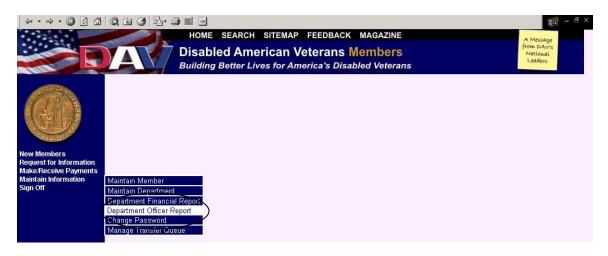

#### Overview

The purpose of this screen is to capture the information submitted on the Department Officer Report.

| Department Officer Report - None       Department       Department                                                                                                    |                                                                                                    |                       | R                                | Disabled<br>Building Be      | etter Lives for A    | Veterans Mer                                                                                                    | nbers                             |                  | A Message<br>from Davis<br>National<br>Leaders |
|----------------------------------------------------------------------------------------------------|----------------------------------------------------------------------------------------------------|-----------------------|----------------------------------|------------------------------|----------------------|----------------------------------------------------------------------------------------------------|-----------------------------------|------------------|------------------------------------------------|
| Department     DEPT OF ALABAMA       Date                                                                                                    |                                                                                                    | for the second second | an the gas interest              |                              | ts   Maintain Inform | ation   Sign Off                                                                                                    |                                   |                  | 🐉 Help                                         |
| Date of Annual Election  Location - City Athens  Date of Annual Election  Address of Regular Meetings  123 Main Street  City, ST Zip Athens  Athens  Athen   Athens  Athens  Athen    Athen                                                                                                    | the second second second second second second second second second second second second second second second s | cer Repor             |                                  |                              |                      |                                                                                                    |                                   |                  |                                                |
| Location - City Athens Date of Annual Election Date of Annual Election City Athens Date of Annual Election City ST Zip Athens 123 Main Street Date of Installation City ST Zip Athens Date of Installation City ST Zip Athens City Time [7:30 PM Day Tuesday ] Athens City ST Zip Athens Date of Installation City ST Zip Athens City City City City City City City City                                                                                                    |                                                                                                    |                       |                                  |                              |                      |                                                                                                    |                                   |                  |                                                |
| Date of Annual Election     Date of Installation       Address of Regular Meetings     123 Main Street     Employer ID# (EIN)     630421186       City, ST Zip     Athens     AL     12345     Charter Date       City, ST Zip     Athens     AL     12345     Charter Date       Time & Day of<br>Regular Meetings     Time [7:30 PM] Day Tuesday     Constitution<br>Approval Date     Constitution       Note Site Address     Week of Month I 1st IZ 2nd 3rd 4th 5th     Bylaw Approval Date     Current Report I       Officers Elected for Year     Beginning     Ending     Current Report I       Officers Elected for Year     Beginning     Ending     Current Report I       Officers Elected for Year     Beginning     Ending     Current Report I       Officers Elected for Year     Beginning     Ending     Current Report I       Officers Elected for Year     Beginning     City     State     Zip       Officers Elected for Year     State     Zip     City     State     Zip       Officers Elected for Year     Fax     Telephone     Fax     Zip       Officers Elected for Year     Fax     Telephone     Fax     Zip       City     State     Zip     City     State     Zip       City     State     Zip     City <td< td=""><td></td><td></td><td></td><td>Ð</td><td></td><td></td><td></td><td></td><td></td></td<>                                                                                                    |                                                                                                    |                       |                                  | Ð                            |                      |                                                                                                    |                                   |                  |                                                |
| Address of Regular Meetings     123 Main Street     Employer U# (EIN)     630421186       City, ST Zip     Athens     AL ■ 12345     Charter Date       City, ST Zip     Time     7.30 PM     Day Tuesday     Constitution       Regular Meetings     Week of Month □ 1st ♥ 2nd □ 3rd □ 4th □ 5th     Approval Date     View Previous Report     Current Report ♥       Officers Elected for Year     Beginning □ Ending     Egislative<br>Chairman     Membership ½     Current Report ♥       Officers Elected for Year     Beginning □ Ending     Egislative<br>Chairman     Membership ½     Current Report ♥       Officers Elected for Year     Beginning □ Ending     Egislative<br>Chairman     Membership ½     Current Report ♥       Officers Elected for Year     Beginning □ Ending     Egislative<br>Chairman     Membership ½     Current Report ♥       Officers Elected for Year     Beginning □ Ending     Egislative<br>Chairman     Membership ½     Current Report ♥       State     Zip     City     State     Zip     City     State     Zip       City     State     Zip     City     State     Zip     City     State     Zip       City     State     Zip     City     State     Zip     City     State     Zip       Storder     Fax     Email     Email <td>_ocation - City</td> <td></td> <td>Athens</td> <td></td> <td></td> <td></td> <td></td> <td></td> <td></td>                                                                                                    | _ocation - City                                                                                                |                       | Athens                           |                              |                      |                                                                                                    |                                   |                  |                                                |
| City, ST Zip       Athens       AL       12345       Charter Date         Time & Day of<br>Regular Meetings       Time 7:30 PM       Day       Tuesday       Constitution         Regular Meetings       Week of Month 1 tst P 2nd 3rd 4 th 1 5 th       Approval Date       Plaw Approval Date         Week of Month 1 tst P 2nd 3rd 4 th 1 5 th       Beginning       Ending       View Previous Report       Current Report         Ontimender       Membership #        Heinbership #       Membership #       Important Report         Commander       Membership #        Name       Please enter a Membership Number.       Mailing Address         City       State       Zip       City       State       Zip         City       State       Zip       City       State       Zip         City       State       Zip       City       State       Zip         City       State       Zip       City       State       Zip         City       State       Zip       City       State       Zip         City       State       Zip       City       State       Zip         City       State       Zip       City       State       Zip         City       <                                                                                                    | Date of Annual Election<br>Address of Regular Meetings<br>City, ST Zip                                         |                       |                                  | Ð                            |                      |                                                                                                    | Employer ID# (EIN)                |                  |                                                |
| Time & Day of Regular Meetings Time 7:30 PM Day Tuesday Constitution   Regular Meetings Week of Month 1 st V 2nd 3rd 4th 5th   Approval Date Week of Month 1 st V 2nd 3rd 4th 5th   Week of Month 1 st V 2nd 3rd 4th 5th Approval Date   Others Elected for Year Beginning Ending Constitution Approval Date   Commander Membership # Constitution Commander Membership #   Commander Please enter a Membership Number. Name Please enter a Membership Number.   Mailing Address State Zip City State Zip   City State Zip City State Zip   City State Zip City State Zip   City State Zip City State Zip   City State Zip City State Zip   City State Zip City State Zip   City State Zip City State Zip   City State Zip City State Zip   City State Zip City State Zip   City State Zip City State Zip   City State Zip City State Zip   City State Zip City State Zip   City State Zip <                                                                                                    |                                                                                                    |                       | 123 Ma                           | iin Street                   |                      |                                                                                                    |                                   |                  |                                                |
| Time & Day of<br>tegular Meetings     Time 7:30 PM     Day     Tuesday     Constitution<br>Approval Date       Week of Month □ 1st ₩ 2nd □ 3rd □ 4th □ 5th<br>Week of Month □ 1st ₩ 2nd □ 3rd □ 4th □ 5th     Bytaw Approval Date     Evicew Previous Report     Current Report ♥       Week Ste Address     Beginning □ Ending □     Ending □     Heinbership #     Import №       Commander     Membership #     Import №     Membership #     Import №       Aaling Address     Mailing Address     Mailing Address     Telephone     Fax       State     Zip     City     State     Zip       Commander     Membership #     Membership #     Import №       Aaling Address     Membership #     Import №     Import №       Sty     State     Zip     City     State     Zip       Commander     Membership #     Membership #     Import №     Import №       Sty     State     Zip     City     State     Zip       City     State     Zip     City     State     Zip       City     State     Zip     City     State     Zip       City     State     Zip     City     State     Zip       City     State     Zip     City     State     Zip       City     Fax <td>Athens</td> <td></td> <td>AL - 12345</td> <td></td>                                                                                                    |                                                                                                    |                       | Athens                           |                              | AL - 12345           |                                                                                                    |                                   |                  |                                                |
| Membership #     Beginning     Ending     View Previous Report     Current Report       Commander     Membership #     Edistative<br>Chairman     Membership #     Image: Current Report     Image: Current Report       Name     Please enter a Membership Number.     Name     Please enter a Membership Number.     Mailing Address       City     State     Zip     City     State     Zip       Telephone     Fax     Telephone     Fax     Telephone     Fax       Sr. Vice     Membership #     Membership     Membership #     Image: Current Report       Commander     Membership #     Membership     Fax     Zip       Sr. Vice     Membership #     Membership     Membership #     Image: Current Report       Commander     Name     Please enter a Membership Number.     Name     Please enter a Membership Number.       Mailing Address     City     State     Zip     Zip       City     State     Zip     City     State     Zip       Edelphone     Fax     Telephone     Fax     Zip       Edelphone     Fax     Telephone     Fax     Zip       Edelphone     Fax     Telephone     Fax     Zip       Edelphone     Fax     Telephone     Fax     Zip                                                                                                    |                                                                                                    |                       |                                  |                              |                      | 5th                                                                                                    |                                   |                  |                                                |
| Wiew Previous Report     Current Report       Commander     Membership #       Commander     Membership #       Aame     Please enter a Membership Number.       Mailing Address     Mailing Address       City     State       City     State       Commander     Fax       Telephone     Fax       Fielphone     Fax       Commander     Membership Mumber.       Mailing Address     Telephone       Commander     Membership #       Commander     Membership #       Commander     Membership Mumber.       Kalling Address     Mailing Address       Commander     Membership Mumber.       Mailing Address     Mailing Address       City     State       City     State       City     S                                                                                                    | Neb Site Address                                                                                               |                       |                                  |                              |                      |                                                                                                    | Bylaw Appro                       | oval Date        |                                                |
| Commander         Membership #         Legislative<br>Chairman         Membership #         Image: Chairman         Membership #         Image: Chairman         Please enter a Membership Number.         Mailing Address           Atailing Address         State         Zip         City         State         Zip           City         State         Zip         City         State         Zip           Felephone         Fax         Telephone         Fax         Fax         Fax           Mailing Address         City         State         Zip         City         State         Zip           Sr. Vice         Membership #         Membership         Membership #         Image: City         State         Zip           Sr. Vice         Membership #         Membership Membership Membership Member.         Name         Please enter a Membership Number.         Mailing Address           City         State         Zip         City         State         Zip           City         Fax         Telephone         Fax         EMail           State         Zip         City         State         Zip           City         Fax         Telephone         Fax         State         Zip           Statig         State <td>Officers Elected for Y</td> <td>'ear</td> <td>Beainni</td> <td>na Enc</td> <td>tina</td> <td></td> <td></td> <td></td> <td>Current Report 🔻</td>                                                                                                    | Officers Elected for Y                                                                                         | 'ear                  | Beainni                          | na Enc                       | tina                 |                                                                                                    |                                   |                  | Current Report 🔻                               |
| Name     Please enter a Membership Number.       Mailing Address     Mailing Address       Zily     State     Zip       Telephone     Fax     Telephone       Sr. Vice     Membership #     Fax       Sr. Vice     Membership #     Fax       Sr. Vice     Membership #     Fax       Sr. Vice     Membership #     Fax       Sr. Vice     Membership #     Fax       Sr. Vice     Membership #     Fax       Sr. Vice     Membership #     Fax       Sr. Vice     Membership #     Fax       Sr. Vice     Membership #     Fax       Sr. Vice     Membership Number.     Name       Please enter a Membership Number.     Name       Virg     State     Zip       City     State     Zip       State     Zip     City       State     Zip     Fax       State     Zip     Fax       State     Zip     Fax       State     Sirvice     Membership #       Ommander     Please enter a Membership Number.     Fax       Mailing Address     Sirvice     Membership #       State     Zip     Sirvice     Membership #       State     Zip     Kame     Please                                                                                                    | Commander                                                                                                    | Member                |                                  |                              |                      |                                                                                                    | Membership #                      |                  |                                                |
| Mailing Address<br>Try State Zip City State Zip<br>Fax Elephone Fax EMail<br>Sr. Vice Membership # Elephone Fax EMail<br>Sr. Vice Membership # Elephone Fax EMail<br>Sr. Vice Membership # Elephone Fax EMail<br>Sr. Vice Membership # Membership #<br>Sr. Vice Membership # Membership #<br>Sr. Vice Membership # Membership #<br>Sr. Vice Membership # Membership #<br>Sr. Vice Membership #<br>Sr. Vice Membership #<br>Sr. Vice Membership #<br>State Zip City State Zip City State Zip Elephone Fax EMail<br>St Junior Vice Membership #<br>State State Stat                                                                                            | lame                                                                                                    | Please                | enter a Mer                      | nbership Number              |                      |                                                                                                    | Please enter a Mer                | mbership Nu      | mber                                           |
| Fax     Telephone     Fax       Mail     EMail       Sr. Vice     Membership #       Commander     Membership #       Please enter a Membership Number.     Membership Membership Number.       tame     Please enter a Membership Number.       Atling Address     Mailing Address       Zity     State       Zip     City       State     Zip       State     State       Stating Address     Email       Zity     Fax       State     State       State     State       State     State       State     State       State     State       State     State       State     State       State     State       State     State       State     State       State     State       State     State       State     Zip       Mailing Address     Mailing Address       State     Zip                                                                                                    | failing Address                                                                                                |                       |                                  | ine of only in an ine of the |                      | Mailing Address                                                                                                    |                                   | ing or only in a |                                                |
| Mail     EMail       Kr. Vice<br>commander     Membership #       Jame     Please enter a Membership Number.       talling Address     Mailing Address       ity     State     Zip       elephone     Fax     Telephone       Statil     EMail       statil     EMail       statil     EMail                                                                                                    | 15                                                                                                    |                       |                                  |                              | Zip                  |                                                                                                    |                                   |                  | Zip                                            |
| rr. Vice Membership # Membership Membership # Membership # Membership # Membership # Membership Number. Tailing Address Tailing Address Tailin |                                                                                                    |                       |                                  | Fax                          |                      |                                                                                                    |                                   | Fax              |                                                |
| Kommander     Member Ship #       fame     Please enter a Membership Number.       faling Address     Name       faling Address     Mailing Address       ity     State     Zip       relephone     Fax     Telephone       stati     Fax     Telephone       state     Service     Membership #       formander     Membership #     Membership #       state     Service     Membership #       formander     Fax     Service       formander     Membership #     Membership #       state     Service     Membership #       formander     Membership #     Membership #       formander     Please enter a Membership Number.     Name       failing Address     Mailing Address       itiv     State     Zip                                                                                                    | Mail                                                                                                    |                       |                                  |                              |                      | EMail                                                                                                    |                                   |                  |                                                |
| tailing Address<br>ty State Zip City State Zip<br>elephone Fax Telephone Fax<br>Mail<br>St Junior Vice Membership # Service Membership # Service Membership # Service Membership # Service Membership # Service Membership Number.<br>st Junior Vice Membership Number. Name Please enter a Membership Number.<br>taling Address<br>tw State Zip City State Zip                                                                                                    |                                                                                                    | Member                | <u>ship #</u>                    |                              |                      |                                                                                                    | <u>Membership #</u>               |                  |                                                |
| tailing Address       Mailing Address       ty     State     Zip     City     State     Zip       ty     Fax     Telephone     Fax     Fax     Fax       Mail     EMail     EMail     Fax     Fax     Fax       st Junior Vice     Membership #     Officer     Membership #     City     Service       ommander     Please enter a Membership Number.     Name     Please enter a Membership Number.     Imailing Address       tailing Address     State     Zip     City     State     Zip                                                                                                    | ame                                                                                                    | Please                | lease enter a Membership Number. |                              |                      | Name                                                                                                    | Please enter a Membership Number. |                  |                                                |
| Fax     Telephone     Fax       Mail     EMail       st Junior Vice     Membership #       ommander     Membership #       ommander     Please enter a Membership Number.       name     Please enter a Membership Number.       talling Address     Name       tiv     State                                                                                                    | lailing Address                                                                                                |                       |                                  |                              |                      | Mailing Address                                                                                                    |                                   |                  |                                                |
| Mail     EMail       st Junior Vice<br>ommander     Membership #     Service<br>Officer     Membership #       atame     Please enter a Membership Number.     Name     Please enter a Membership Number.       talling Address     Mailing Address     State     Zip                                                                                                    |                                                                                                    |                       |                                  |                              | Zip                  |                                                                                                    |                                   |                  | Zip                                            |
| st Junior Vice Membership # Service Membership # Officer Membership # Officer Analysis Analysis Analys | 18                                                                                                    |                       |                                  | Fax                          |                      | 18                                                                                                    |                                   | Fax              |                                                |
| Membership #         Officer         Membership #           Jame         Please enter a Membership Number.         Name         Please enter a Membership Number.           Jalling Address         Mailing Address         State         Zip                                                                                                    | Mail                                                                                                    |                       |                                  |                              |                      | EMail                                                                                                    |                                   |                  |                                                |
| Name         Please enter a Membership Number.           Mailing Address         Mailing Address           Mailing Address         Mailing Address           State         Zip         State         Zip                                                                                                    |                                                                                                    | Member                | ship #                           |                              |                      |                                                                                                    | <u>Membership #</u>               |                  |                                                |
| Aailing Address<br>Citv State Zip Citv State Zip                                                                                                    |                                                                                                    | Please                | enter a Mer                      | nbership Number              |                      | Ender State State Stat | Please enter a Mer                | mbership Nu      | mber                                           |
| City State Zip City State Zip                                                                                                    |                                                                                                    | . 10000               | erner a mor                      | ne erenip Humeet.            |                      |                                                                                                    | , to do o offici a mor            | ne erenip riu    |                                                |
|                                                                                                    | litv                                                                                                    |                       |                                  | State                        | Zip                  |                                                                                                    |                                   | State            | Zip                                            |

### Usage

In most cases the operator will enter a report in its entirety. However, it is possible to save a partially completed report. Use the Save button at the bottom of the screen for this purpose. When the operator returns to the report all of the previously entered information is present.

When entering officers it is only necessary to enter their Membership #. If the number is not known, the operator may look up the member by clicking on the Membership # field label for the desired officer position. This will take the operator to the Search for Member screen. Once the appropriate member is found, clicking on their ID will return that users information to the Officer Report.

The Unlock button is used to allow modification of an approved report. The Force Approve button is used to accept a report that is in violation of the business rules.